# l **|**<br>|<br>|0 XL I informatore Anno XL numero 234 Gennaio Febbraio 2024

 $\color{red} \diamond$ 

## Gruppo di Animazione Lesionati Midollari ODV Bimestrale di informazione a cura del aderente alla F.A.I.P. Federazione Associazioni Italiane Paratetraplegici

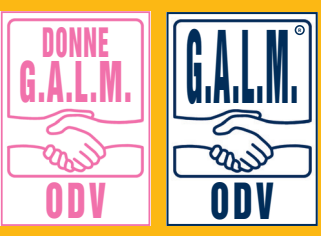

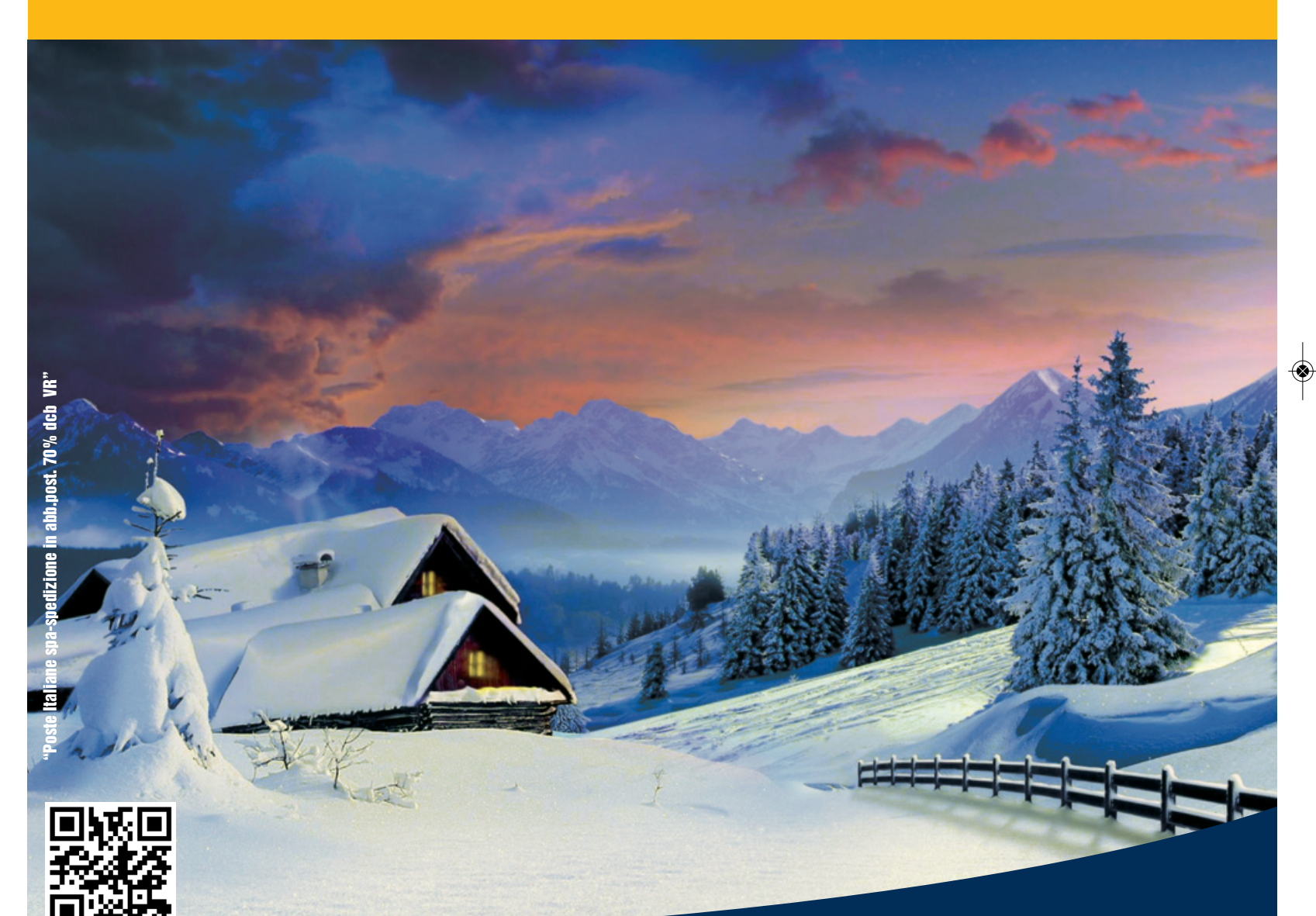

◈

## EDITORIALE SALUTE LAVORO VIAGGI

Giornata internazionale del volontariato, una risorsa per tutti

L'economia articolare per i mielolesi, indicazioni di base

Massimo Marconcini la sua storia di rinascita lavorativa

Cicladige, pedalando nella "Terra dei Forti"

# Fashion & style to colour your life

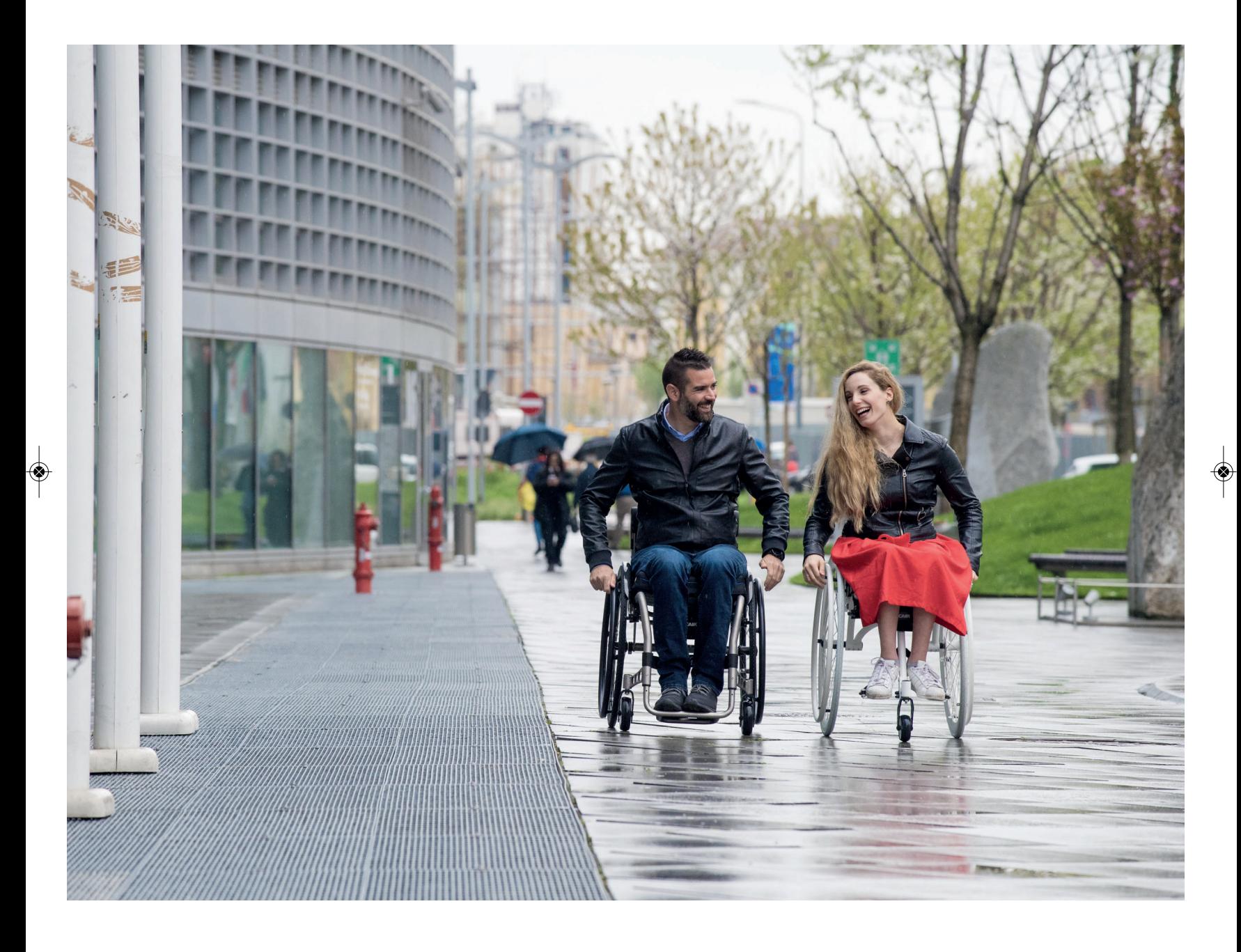

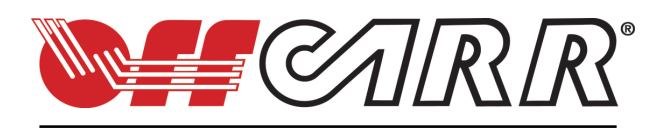

**OFFCARR srl** Via dell'Artigianato II 29 35010 Villa del Conte - Padova (Italy) T +39 049 9325733 F +39 049 9325734 commerciale@offcarr.com **www.offcarr.com**

## **l'informatore 234**

#### **in questo numero**

## **Giornata internazionale del volontariato EDITORIALE <sup>04</sup>**

**È nata Faip Regione Veneto Aps ATTUALITÀ <sup>05</sup>**

**Mirror therapy, la riabilitazione dopo l'ictus SALUTE <sup>07</sup>**

#### **SALUTE**

**08 L'economia articolare per la persona mielolesa**

**La vescica neurogena, i controlli da gestire SALUTE 10**

#### **DIRITTI**

**Accompagnamento e ricovero in ospedale 12**

## **ISEE a pagamento? DIRITTI <sup>13</sup>**

**Intervista a Massimo Marconcini OBIETTIVO LAVORO 14**

**16** INCLUSIONE<br> **Concerto integrato All-In Rock** 

#### **SPORT**

 $\color{red} \blacklozenge$ 

**Handbike a Monza, Parma, Vicenza, Pescantina, Codogno 18**

#### **VIAGGI**

**La provincia di Biella e il lago Maggiore 22**

## **Notizie dal G.A.L.M. VITA ASSOCIATIVA 26**

# **G.A.L.M.<sup>R</sup> ODV**

**Bimestrale fondato da Eugenio Marchesini editore ODV GALM aderente alla FAIP**

*Direttore Editoriale:* **Gabriella Fermanti**  *Direttore Responsabile:* **Camilla Madinelli**  *Redazione:* **via delle Betulle 5 Pedemonte (Vr) IBAN: IT 19 R 02008 59810 000004561324 C.C.P. n° 65084055 Paypal: donazioni@galm.it Telefono e Fax 045 9251241 Cod. Fisc. e p. Iva 02664540230 mail info@galm.it posta certificata info@pec.galm.it web www.galm.it**  *Servizio Segreteria e Consulenza:* **via delle Betulle 5 Pedemonte (Vr) Telefono e Fax 0459251241 apertura: lunedì 15.30 - 17.30 mercoledì 9.30 - 11.30 venerdì solo su appuntamento (chiamare Marina 3345284538)**  *Hanno collaborato:* **Renato Avesani, Eldo Bozzi e Manu, Roberto Brigo, Ivano Da Canal, Laura Daveggia, Gianni Falcone, Gabriella Fermanti, Valeria Ghidoli, Gruppo Donne GALM, Alex Landoni, Mauro Menarini, Franco Vincenzi, Roberto Zecchinato**  *Progetto grafico:* **Luca Padovani**  *Stampa***: "Grafiche Marchesini srl" Angiari (Vr)**   *Iscrizione al Tribunale di Verona:* **n°1837 del 24/7/09** 

### **GALM ODV ha cambiato l'IBAN IT 19 R 02008 59810 000004561324**

### **HAI BISOGNO DI QUALCOSA? HAI QUALCHE PROBLEMA? Chiama in associazione, oppure manda una e-mail.**

**Ti daremo sicuramente una risposta**

**Siamo presenti in sede : lunedì e venerdì dalle ore 15.30 alle ore 17.30 mercoledì dalle ore 9.30 alle ore 11.30 tel. 0459251241 mail: info@galm.it**

 $\textcircled{\ }$ 

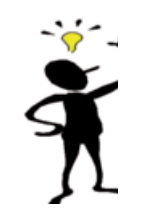

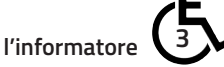

## **editoriale** GIORNATA INTERNAZIONALE DEL VOLONTARIATO

di **Gabriella Fermanti**

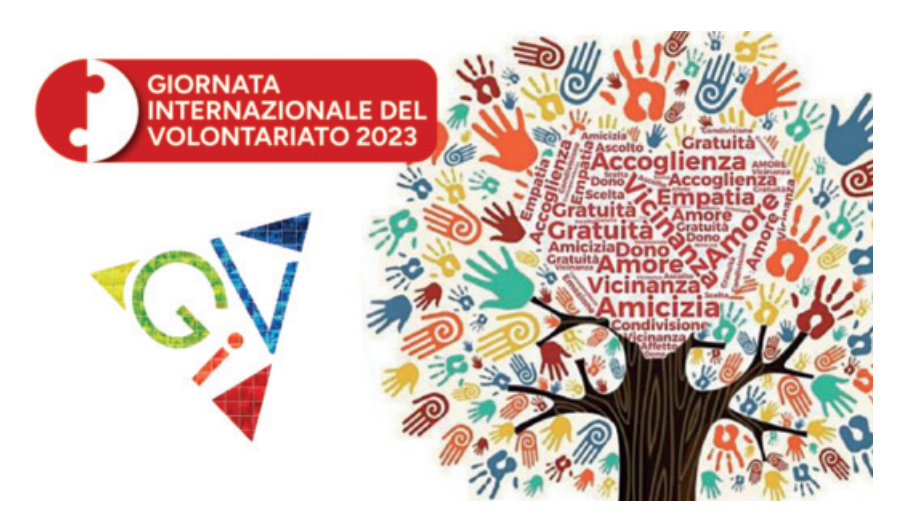

a Giornata Internazionale del<br>
Volontariato è una ricorrenza<br>
celebrata il 5 dicembre, designata<br>
dall'Assemblea generale delle Nazioni a Giornata Internazionale del Volontariato è una ricorrenza celebrata il 5 dicembre, designata unite nel 1985 per riconoscere il lavoro, la dedizione e le capacità dei volontari in tutto il mondo.

È una data importante per identificare e valorizzare il lavoro dei volontari, per promuovere una maggiore consapevolezza sui benefici del volontariato e sostenere politiche che facilitino e promuovano coinvolgimento di ciascuno. Attraverso la loro operosità, infatti, si può anche migliorare la qualità della vita delle persone! Un'altra sfida è rappresentata poi dall'inclusione e dalle diversità intesi e vissuti come strumenti per una migliore convivenza sociale. Esistono, fortunatamente, una marea di associazioni di volontariato attive che spaziano in tutti gli ambiti: nel sociale, nella cultura, nello sport, nel sostegno scolastico, nei centri ricreativi, nelle parrocchie, in favore dell'ecosostenibilità e degli animali.

Porto come esempio la nostra associazione, l'OdV Galm attiva dal

1977 grazie al contributo e alle prestazioni personali, volontarie e gratuite dei propri associati. Poi la promozione di partenariati efficaci e sostenibili è fondamentale per affrontare le complessità delle sfide sociali ed ambientali, come pure per massimizzare l'impatto del volontariato. Non si discute su quanto svolgere questo servizio sia un atto di generosità che arricchisce sia chi lo compie che la comunità in cui si inserisce, offrendo numerosi benefici. Svolgerlo porta una grande soddisfazione personale, perché aiutare gli altri e contribuire alla società dà un senso di realizzazione e soddisfazione. Offre l'opportunità di incontrare nuove persone, creando legami significativi, formando amicizie talvolta durature con persone che condividono gli stessi ideali. Consente inoltre di acquisire nuove competenze: si possono imparare abilità di leadership, comunicazione, gestione del tempo e risoluzione dei problemi, contribuendo a progetti di beneficenza, assistenza sanitaria, educazione e molto altro ancora.

Fare parte di un gruppo significa

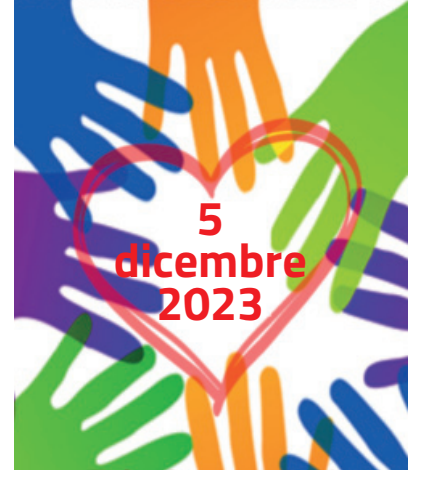

assumersi l'impegno di dedicare parte del proprio tempo ad aiutare gli altri, farlo gratuitamente come un atto di estrema generosità creando un senso di appartenenza con finalità etiche. Si lavora insieme per un obiettivo comune. Sicuramente è un potente strumento che aiuta a cambiare in meglio la società, sensibilizzando su questioni importanti per ridurre le disuguaglianze e le sofferenze.

Purtroppo, però, sempre più constatiamo che l'età dei volontari è medio-alta. Sono soprattutto pensionati ad operare, da noi come in tutto il Paese. Le statistiche ci dicono infatti che In Italia il 13,2 per cento della popolazione che ha più di 14 anni è impegnato nel volontariato, ma anche che la fascia di età compresa tra i 55-64 anni è quella più attiva. Quindi è importante, e oserei dire che diviene fondamentale, trovare gli strumenti per coinvolgere i giovani indirizzando il loro sano entusiasmo in obiettivi concreti, comprensibili e gratificanti. Ben consapevoli che il volontario non è un eroe, ma un semplice cittadino responsabile.

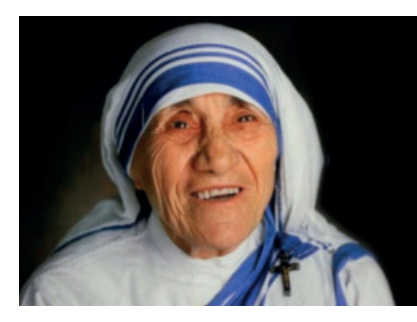

**4 l'informatore**

*Ci sono persone così povere che hanno solo i soldi Madre Teresa di Calcutta*

**attualità**

## È NATA FAIP REGIONE VENETO APS di **Renato Avesani**

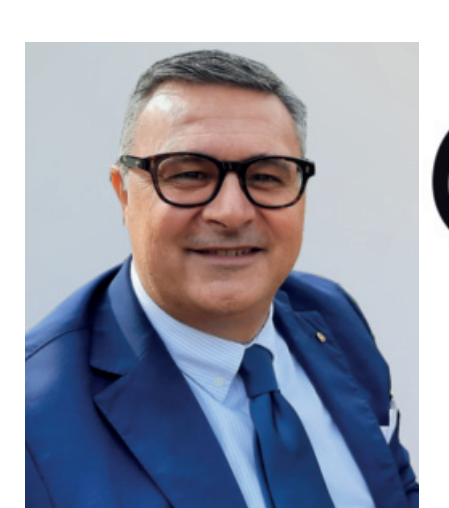

II ivide et impera". Questo<br>
saggio ed imperituro detto<br>
latino la dice lunga su come,<br>
in ogni tempo e lungo le divisioni saggio ed imperituro detto latino la dice lunga su come, in ogni tempo e luogo, le divisioni favoriscono chi è chiamato o vuole governare. Sembra un paradosso che la pluralità possa ritorcersi contro chi la reclama e la esercita per rivendicare i diritti di coloro che si intende rappresentare. L'esempio, senza scomodare regioni, stati, etnie che bisticciano o guerreggiano in ogni parte del mondo, ci deriva più semplicemente dal mondo associativo. Richiamo un concetto ed esempi già esposti: le sigle di associazioni che rappresentano persone con disabilità si moltiplicano in funzione più del campanilismo e della

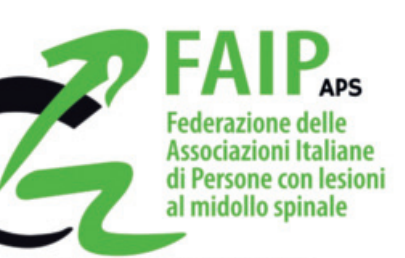

## **REGIONE VENETO**

personificazione che non del potere di rappresentanza o dei risultati ottenuti. Dalla A alla Z troviamo, a spendersi per determinato bisogno, più associazioni che, oltretutto, poco si parlano e si alleano.

Chi sta dall'altra parte del tavolo (decisori politici, programmatori della salute nazionali o regionali) hanno buon gioco al rinvio, trovandosi davanti molteplici attori.

Ben venga quindi l'iniziativa di alcune associazioni venete, aderenti alla FAIP (Federazione delle Associazioni Italiane di Persone con lesioni al midollo spinale) che, con il parere favorevole, del Presidente Vincenzo Falabella della FAIP Nazionale, hanno deciso di consociarsi nella FAIP Regione Veneto Aps.

Ogni associazione manterrà il proprio nome (GALM Odv, H81 Odv, Il Melograno Odv, Paratetraplegici Nordest Odv, Comitato Italiano Paralimpico Veneto), ma le stesse si impegnano ad essere voce comune ed univoca presso gli organismi regionali e non solo.

Può sembrare poca cosa ma l'obiettivo di rappresentare i bisogni delle persone con mielolesione in modo più sistematico e convincente di quanto ogni singola realtà possa fare, è sembrato più che sufficiente ad intraprendere questa impresa.

Non ulteriore spezzettamento e moltiplicazione ma coesione. Questo dovrebbe essere lo spirito guida dell'operazione.

L'intenzione sarà, a breve, di comunicare quanto avvenuto alle Unità Spinali, alle Asl, alla Regione, ma soprattutto dovrà essere quello di evidenziare un programma di pochi punti condivisi sui quali convergere nelle richieste e sui quali vigilare affinché non si perdano professionalità e diritti fin qui acquisiti. Ne elenco alcuni: garanzia sugli ausili e la loro erogazione; definizione degli standard assistenziali nelle Unità Spinali e nel territorio; centralità delle Unità Spinali nella gestione dei problemi della cronicità (decubiti e monitoraggio apparato urinario/intestinale, barriere e facilitazione negli accessi ai servizi ospedalieri etc.). Poche cose, ma necessarie.

Ricordando il proverbio latino!

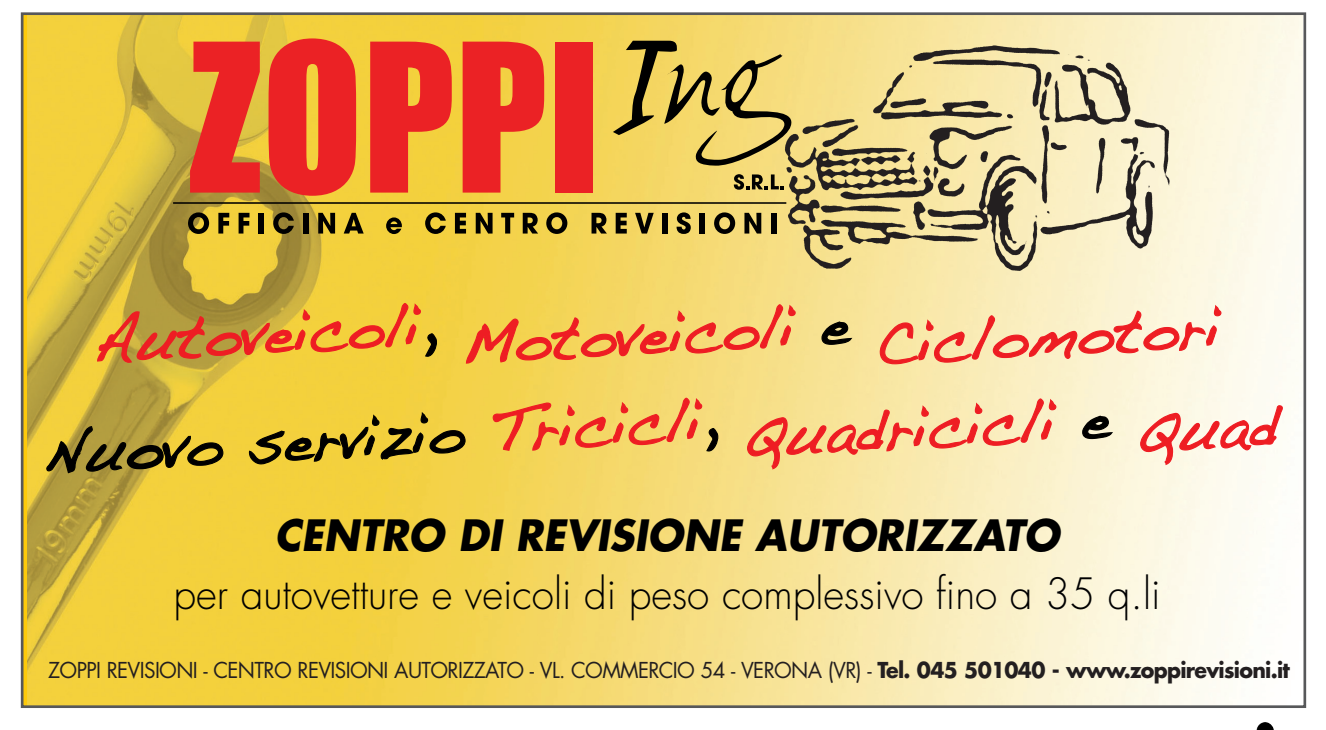

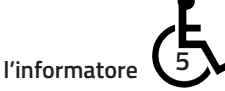

## LA DOMOTICA PUÒ REGALARE AUTONOMIA, MA HA COSTI INACCESSIBILI

di **Gianni Falcone**

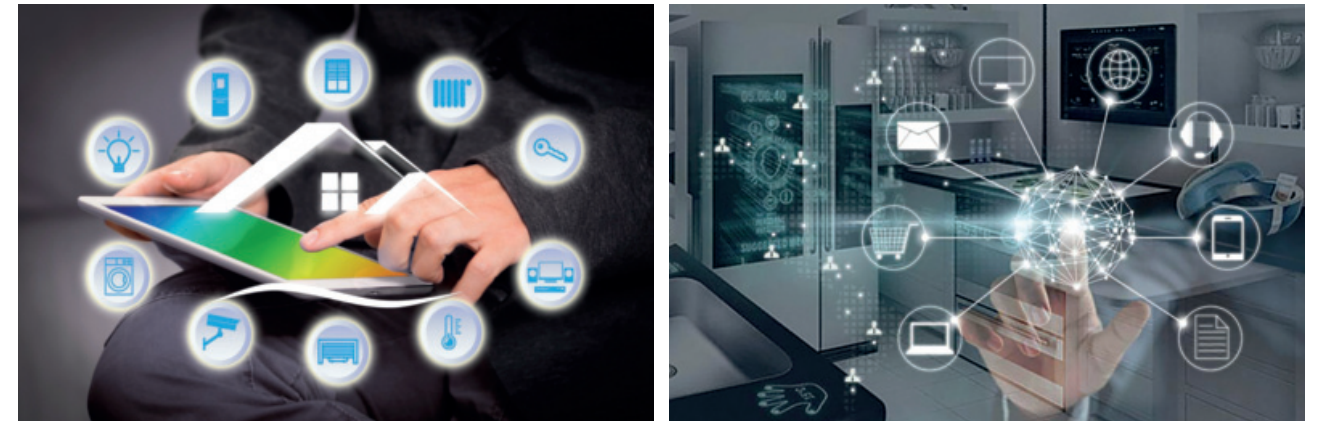

a domotica, cioè l'insieme di auto-<br>mazioni e tecnologie che consen-<br>tono di gestire da remoto tutti gli<br>apparecchi di casa e assicurare la sicua domotica, cioè l'insieme di automazioni e tecnologie che consentono di gestire da remoto tutti gli rezza di chi vi abita, offre ormai una serie di applicazioni che facilitano enormemente la vita in casa (ma non solo) di disabili e anziani.

Grazie ad uno smartphone e sensori sistemati opportunamente è possibile, premendo un pulsante o tramite comandi vocali, gestire l'illuminazione, avviare o spegnere gli elettrodomestici o la tv, sollevare o abbassare le tapparelle, aprire la porta, controllare la temperatura ambientale, e altro ancora. Sul piano della sicurezza è possibile indossare sensori che comunicano a distanza i movimenti o attivano un allarme in caso di caduta, oppure segnalano l'interruzione di energia elettrica nell'appartamento. Sono solo alcuni esempi delle possibilità offerte da un impianto domotico che possono facilitare la vita di chi è colpito da menomazioni e deve

vivere (sempre o in parte della giornata) da solo in casa.

Tutto bene quindi? Non proprio: se alcune applicazioni hanno costi abbordabili, la maggior parte richiedono risorse finanziarie consistenti; inoltre ha un costo rilevante la progettazione da parte di un esperto e, per assicurare un funzionamento continuo, non si può fare a meno di un gruppo di continuità a lunga autonomia che assicuri l'energia necessaria in caso di interruzione della corrente elettrica. Inoltre nel Nomenclatore tariffario, che è il documento emanato dal Ministero della salute che stabilisce la tipologia e le modalità di fornitura di protesi e ausili a carico del Servizio Sanitario Nazionale, gli ausili domotici non sono molti.

Pertanto, anche per esigenze di tempistica, chi vuole dotarsi di queste tecnologie dovrà farlo a proprie spese. La diffusione delle applicazioni e la semplificazione tecnologica col tempo probabilmente contribuiranno a una

riduzione dei costi, ma non sarà mai tale da consentire a tutti coloro che ne hanno bisogno di automatizzare la propria abitazione. Si pone quindi il problema di assicurare pari opportunità tra soggetti colpiti da limitazioni funzionali ma titolari di diverse disponibilità economiche. È un nuovo scenario alla cui soluzione il legislatore sarà chiamato a intervenire per assicurare sostegno e parità ai propri cittadini meno fortunati. In Lussemburgo è stato perfino progettato un intero quartiere con appartamenti interamente automatizzati. Ma non c'è bisogno di tanto (che tra l'altro fa pensare a un ghetto): basterebbe concorrere ai contributi europei (ci sono) e inoltre attivare una struttura di affiancamento e consulenza aiutando nella progettazione, assistendo nella documentazione per il riconoscimento dei bonus previsti, attivando convenzioni con gli istituti di credito per l'erogazione di contributi e/o prestiti agevolati. Si può fare.

## LE BUROBARRIERE

di **Gianni Falcone**

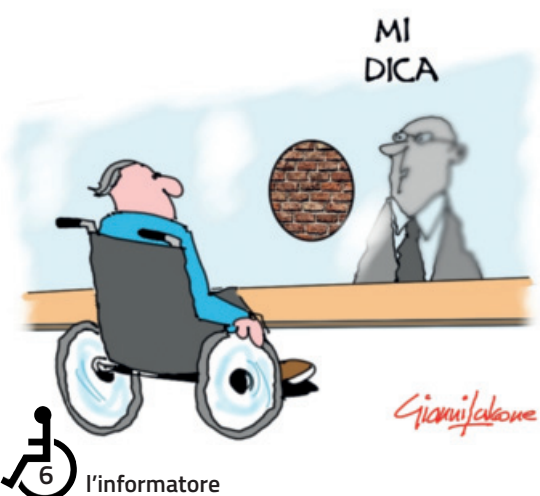

Per ottenere permessi, facilitazioni o detrazioni a loro spettanti le<br>persone disabili devono esibire agli uffici pubblici un certificato me-<br>dico che attesti la loro condizione. Questo significa prenotarsi dal<br>proprio med persone disabili devono esibire agli uffici pubblici un certificato medico che attesti la loro condizione. Questo significa prenotarsi dal proprio medico (oltre che presso l'ufficio addetto) andarci per farsi visitare e ottenere il certificato, pagare e tornarsene a casa; nella maggioranza dei casi facendosi accompagnare da qualcuno. L'INPS, dopo approfondite visite mediche (a volte più di una) rilascia alle persone in gravi condizioni una dichiarazione che attesta la permanenza dello stato di disabilità esonerando da future visite. In parole povere dichiara che non guarirà mai. Non è possibile per le varie amministrazioni pubbliche accettare – nei casi che non contrastino con altre norme – questo documento in sostituzione del certificato medico? Si eviterebbero spostamenti e spese a chi è già afflitto da altri problemi.

## RIABILITAZIONE DOPO L'ICTUS CON LA TECNOLOGIA BASATA SUI NEURONI A SPECCHIO

Il "Sacro Cuore", primo nel Veneto, dispone di due macchinari che facendo leva sulla funzione di queste speciali cellule cerebrali aiutano i pazienti a muovere l'arto malato imitando i movimenti sullo schermo di quello sano

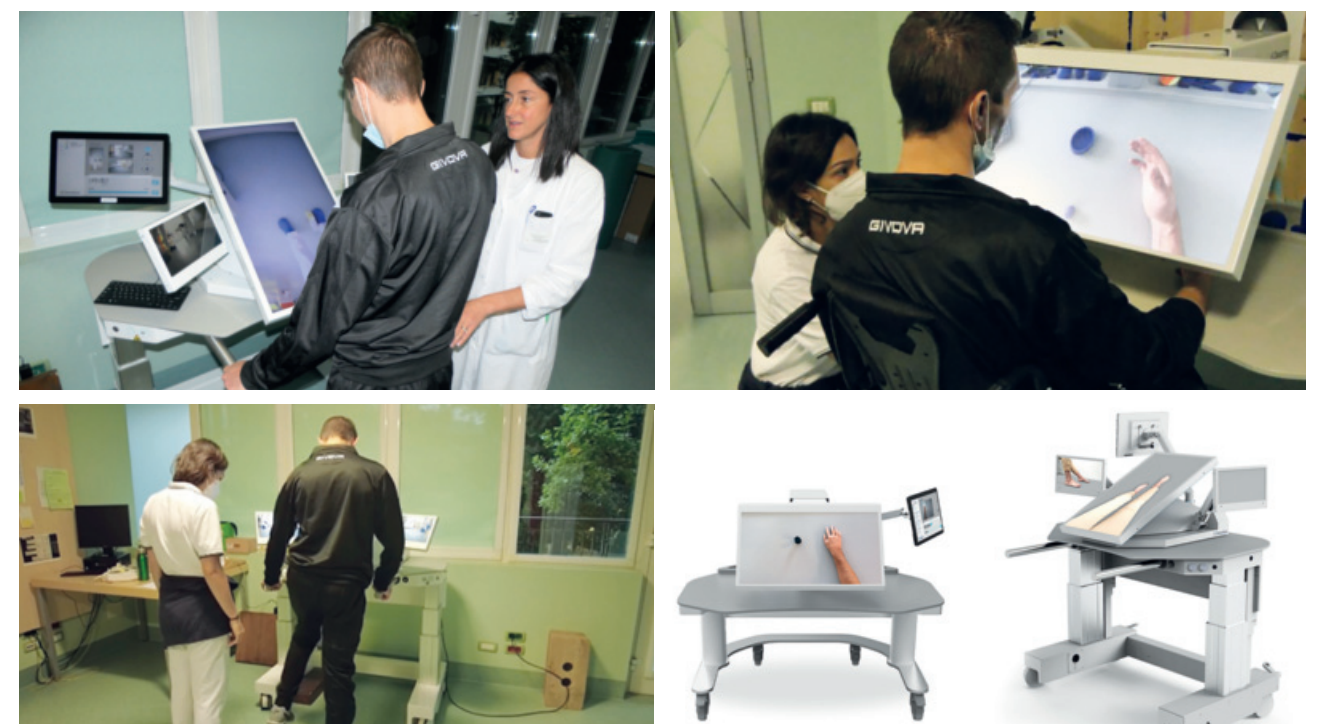

si chiama "mirror therapy" ed è la<br>diretta applicazione nella riabili-<br>tazione motoria di quella meravi-<br>gliosa scoperta, ormai risalente a 20 i chiama "mirror therapy" ed è la diretta applicazione nella riabilitazione motoria di quella meravianni fa, che sono i cosiddetti neuroni a specchio, una classe speciale di cellule cerebrali dedicate al movimento, grazie alle quali noi possiamo imparare osservando gli altri. I fisioterapisti di solito, per applicarla, si servono di specchi e di apposite scatole, ma da pochi anni è entrata in campo la tecnologia digitale, con due dispositivi, in particolare (IV3 e IV4- Intensive visual simulation), di cui il Servizio di Medicina fisica e riabilitativa dell'IRCCS di Negrar, diretto dalla dottoressa Elena Rossato, dispone da alcune settimane. Si tratta di una sorta di computer, predisposti uno per gli arti inferiori e l'altro per quelli superiori, indicati per la preparazione alla fisioterapia, classica o in ambiente robotico, soprattutto dei pazienti con emiparesi da ictus e che sfruttano proprio le prerogative dei neuroni a specchio.

Questo tipo di dispositivi sono presenti in pochi centri in Italia, soprattutto il IV4 per gli arti inferiori, tra cui al "Sacro Cuore Don Calabria. "Il paziente, sedendosi frontalmente, viene invitato a eseguire i movimenti del braccio o della gamba che vede sullo schermo con il proprio arto 'malato'", spiega la dottoressa Rossato. "Il valore aggiunto di questi dispositivi digitali è quello di offrire al paziente la possibilità che il braccio o la gamba da 'imitare' siano i propri. Questo avviene registrando i movimenti degli arti non colpiti dalla malattia le cui immagini poi sono riprodotte in maniera speculare. In pratica è come se la persona vedesse sullo schermo il proprio arto da riabilitare in movimento ed è maggiormente indotta ad imitarlo".

Un processo dovuto ai neuroni a specchio situati nelle aree frontali 4 e 5 del cervello e specializzati nell'attivazione motoria. "Gli esercizi effettuati grazie a questi sistemi hanno lo scopo di riattivare l'arto malato in funzione dell'inizio della fisioterapia vera e propria, la quale, senza questa preparazione, implicherebbe dolore e resistenza del tono muscolare dovuti all'immobilità", aggiunge Rossato.

L'uso del IV3 e IV4 si è dimostrato "particolarmente utile per i pazienti colpiti da ictus che hanno difetti di attenzione verso la parte malata perché li riporta ad osservarla", prosegue la fisiatra. Danno risultati anche nella sindrome dell'arto fantasma: i pazienti amputati spesso lamentano fortissimi dolori alla gamba e al braccio che non c'è più. Utilizzando questi sistemi le connessioni cerebrali vengono in qualche modo 'ingannate' e il paziente vedendo sullo schermo il movimento normale del suo arto inesistente non ne percepisce più il dolore. Infine sono indicati per tutti coloro che hanno disturbi cerebellari con forti distonie, perché li aiuta a rallentare i movimenti". I ricercatori del Servizio di Medicina Fisica e Riabilitativa stanno sviluppando un protocollo di ricerca per valutare anche l'efficacia di queste tecnologie nei disturbi di sensibilità.

**IVS3 IVS4**

"L'emiparesi provocata dall'ictus toglie al paziente non solo la mobilità dell'arto ma anche la sensibilità dello stesso – conclude la fisiatra -.

Questo ha ricadute importanti nel recupero del cammino perché a causa dell'insensibilità vengono sviluppate posizioni sbagliate su cui poi si può intervenire solo con la chirurgia funzionale. Lo studio vuole valutare proprio l'efficacia del trattamento con IV4 abbinato alla riabilitazione tramite esoscheletro".

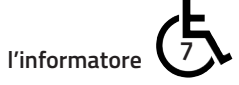

## L'ECONOMIA ARTICOLARE PER LA PERSONA MIELOLESA: QUALCHE INDICAZIONE DI BASE

Si stima che l'artrosi colpisca circa il 20-30% delle persone nei Paesi sviluppati, ed è un fenomeno in rapida crescita di **Laura Daveggia**

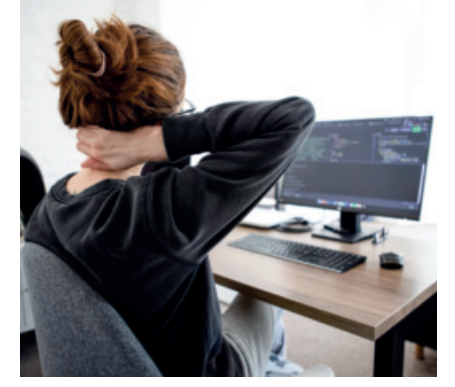

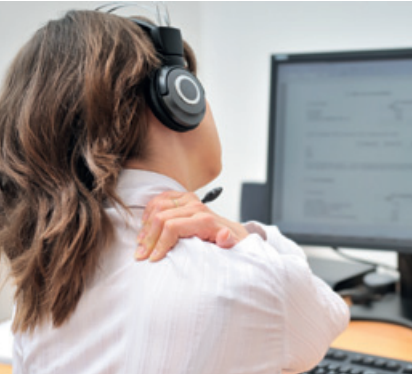

**Quando si parla di economia arti-<br>
di strategie che mirano a dimi-<br>
nuire gli sforzi sulle articolazioni del no**colare, ci si riferisce a un insieme di strategie che mirano a diminuire gli sforzi sulle articolazioni del nostro corpo. Proteggere articolazioni, tendini e legamenti significa evitare o ritardarne la fisiologica usura dovuta all'avanzare dell'età ed ai movimenti necessari per la vita quotidiana: lavarsi, spostarsi, lavorare, svolgere attività ricreative e così via. Proteggere le articolazioni è quindi essenziale per evitare l'insorgenza di artrosi, dolori, difficoltà e limitazioni dei movimenti. Per tutti è utile imparare a muoversi in modo forse meno spontaneo ma, appunto, più "economico".

**Per la persona con lesione midollare, l'economia articolare è ancora più importante.** 

La persona mielolesa, in genere, deve far fronte a qualsiasi attività solo con la parte sovralesionale: spinta della carrozzina, trasferimenti, attività quotidiane, sportive e lavorative. Schiena, spalle **(fig 1)**, polsi sono sottoposti a sollecitazioni continue, ogni giorno, spesso per molti anni. Un sovraccarico del tutto innaturale, dato che madre natura non ha inventato le braccia per spingere una carrozzina, per caricarla in auto, oppure per sollevare il peso del corpo e metterlo sul letto.

**Una spalla infiammata e bloccata, una contrattura muscolare, un dolore alla schiena causano perdita di autonomia alla persona mielolesa.**

Come evitare questo sovraccarico? Alcune indicazioni di base possono aiutare.

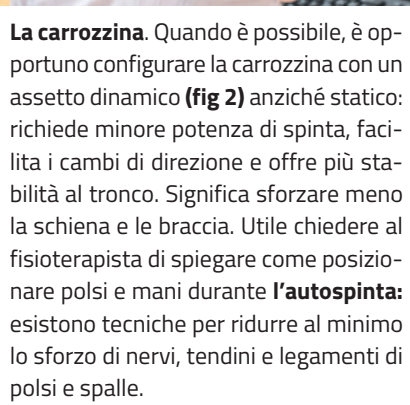

**Lo schienale** deve sostenere la schiena in modo adeguato. Purtroppo è ancora radicato il pregiudizio che un paraplegico con lesione bassa "deve" avere uno schienale bassissimo: faciliterebbe la mobilità e "fa figo". Ma una schiena sforzata e poco sostenuta andrà rapidamente incontro a lesioni da sovraccarico e tutta questa mobilità andrà perduta. Meglio uno schienale un po' più alto che contemperi mobilità e supporto, affinché l'autonomia possa durare a lungo.

**Sfatare i pregiudizi**, che sono duri a morire tra gli operatori e tra i diretti interessati. Usare un ausilio elettronico quando possibile, ad esempio un sistema per la spinta assistita, viene ancora visto come uno stigma anziché come un sintomo di lungimiranza per risparmiare sforzi ed energia da impiegare in modo migliore.

**I trasferimenti** sono una delle attività che causano la maggior parte di lesioni da sovraccarico. Nella maggior parte dei casi, il trasferimento viene ancora impostato utilizzando la forza delle braccia.

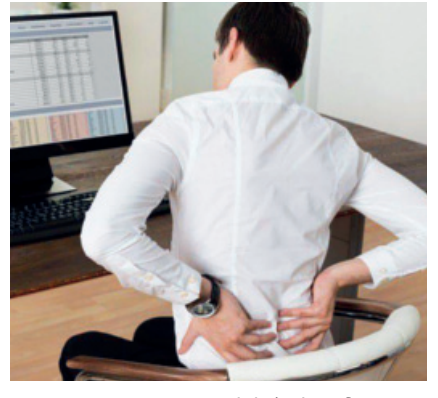

Esistono invece modalità che sfruttano un particolare gioco di leve del corpo umano, per cui **qualunque trasferimento** (sul letto, in auto, sul wc etc.) **può essere gestito senza sfruttare la forza delle braccia**: un bel risparmio per le spalle ed i polsi. Tutto ciò andrebbe appreso durante la prima riabilitazione in unità spinale, ma è bene sapere che tali tecniche esistono e possono essere apprese anche in un secondo momento. In ogni caso, è utile **pianificare le proprie attività** in modo tale da ridurre al minimo la necessità dei trasferimenti nell'arco della giornata.

**L'uso dei dispositivi elettronici**. Quando si utilizzano pc o tablet, sia per lavoro che per svago, è opportuno avere un tavolo che consenta un completo avvicinamento con la carrozzina. In commercio esistono appositi supporti in gomma antiscivolo, che consentono di rialzare tavoli troppo bassi, affinché sia possibile infilarci sotto la carrozzina. Ma anche pile di vecchi giornali sono un buon rimedio d'emergenza.

La schiena deve essere completamente appoggiata allo schienale, il monitor in posizione centrale ed in linea con lo sguardo, le braccia ben appoggiate al tavolo. Tra computer e bordo del tavolo deve esserci uno spazio di circa 15 cm, per consentire un buon appoggio delle braccia **(fig 3)**.

Se si utilizza un mouse, meglio avere un mouse ergonomico (se ne trovano facilmente in commercio). In ogni caso, il polso deve essere in posizione neutra. Dopo una o due ore di lavoro al pc, è bene muoversi un po' ed eseguire qual-

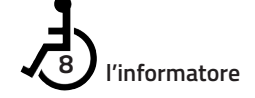

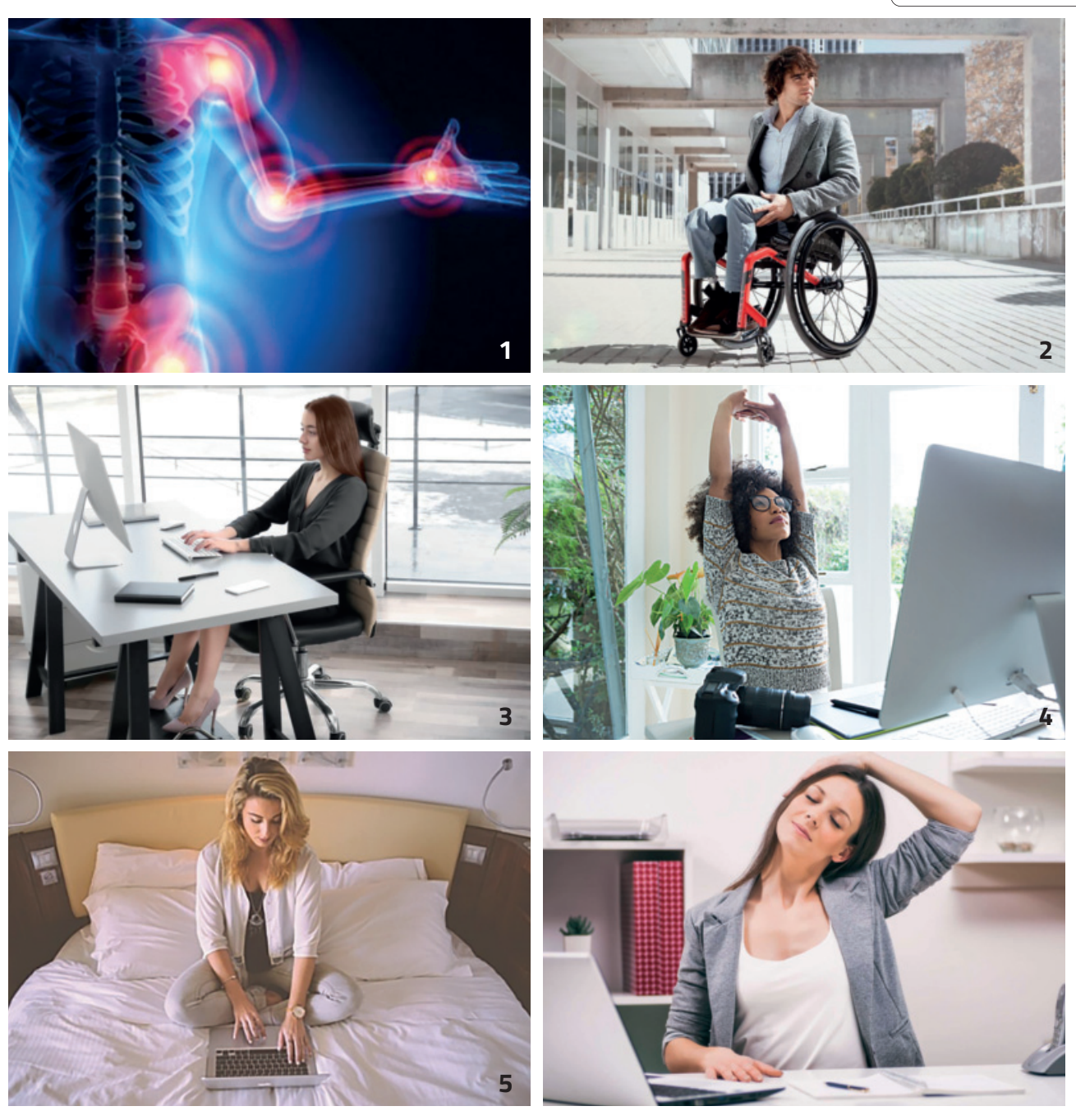

che semplice esercizio di stretching **(fig 4)**. **Postura corretta e stretching sono fondamentali per evitare il sovraccarico articolare.** Da evitare assolutamente l'uso del pc nelle classiche posture su letto o divano **(fig 5).**

Quanto detto finora andrebbe ulteriormente ribadito per i **paraplegici giovani e con lesione bassa.** In quanto tali, troppo spesso confidano sulla propria forza muscolare e sulla buona quota di mobilità residua: elementi preziosi da mantenere il più a lungo possibile anziché bruciare con eccessiva spavalderia.

**L'ipertono**. Il corpo umano non è mai simmetrico, così come non è mai simmetrica una lesione midollare, e l'asimmetria è già un fattore di possibili contratture muscolari. L'ipertono, quando presente, aggrava il sovraccarico articolare: sia perché è faticoso muoversi "contro" l'ipertono, sia perché a lungo andare causa blocco delle articolazioni e posizioni anomale.

L'utilizzo di farmaci specifici va concordato con il medico, ma ci sono **provvedimenti non farmacologici** che aiutano a ridurlo. Fondamentale lo stretching, da eseguire tutti i giorni e magari più volte al giorno.

Un altro è la mobilizzazione: muovere le articolazioni attivamente dove possibile, passivamente con l'uso della parte sovralesionale o di ausili (pedaliera). Pochi minuti più volte al giorno sono sufficienti, e sono attività che si possono eseguire anche mentre si è impegnati ad esempio nella visione di un film, nel corso di una telefonata o ascoltando musica.

Per proteggere le articolazioni, **qualora non ci siano controindicazioni mediche, sono utili gli integratori** di glucosamina, condroitina e collagene, sostanze con effetto protettivo che ritardano l'usura articolare, da assumere per uno o due cicli all'anno.

Infine, un cenno al **peso corporeo**. Qualunque articolazione sovraccaricata va incontro a dolore, deformazione e rigidità: evitare il sovrappeso aiuta ad evitare il sovraccarico di spalle e braccia.

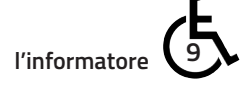

## LA VESCICA NEUROGENA

Corretta programmazione dei controlli clinici e strumentali *a cura del dottor Mauro Menarini - Unità Spinale dell'Irccs di Negrar*

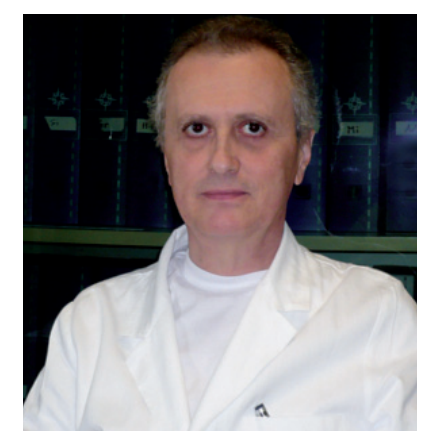

L'apparato vescico-sfinterico non deve mai essere trascurato dopo una lesione al midollo spinale. Se questo è importante nelle settimane e nei mesi che fanno seguito al danno mielico (che solitamente vengono trascorsi in ospedale), altrettanto importanti sono i controlli e gli esami che devono essere eseguiti una volta a casa e che devono essere regolarmente programmati secondo le indicazioni del medico.

Infatti la vescica (e quando si parla di vescica ci si riferisce all'intero apparato urinario) può andare incontro, nel tempo, a complicanze anche molto severe (fino a volte all'insufficienza renale) con una caratteristica particolare: molto spesso la sintomatologia clinica è sfumata o addirittura assente, per cui non si avvertono quei "*campanelli d'allarme*" che solitamente conducono la persona a consultare un Medico.

Per questo motivo è fondamentale che i controlli vengano programmati da uno *specialista* in questo particolare settore: la peculiarità della disfunzione vescicale nella mielolesione necessita di una preparazione specifica e di una esperienza consolidata nel tempo.

Per contro è necessario che il paziente segua con cura le indicazioni ricevute: sono assolutamente da evitare, per i motivi sopra ricordati, le consulenze… *via internet* e il "*fai da te*"!

Vi sono numerosi esami che possono essere effettuati per controllare l'apparato vescico-sfinterico in una

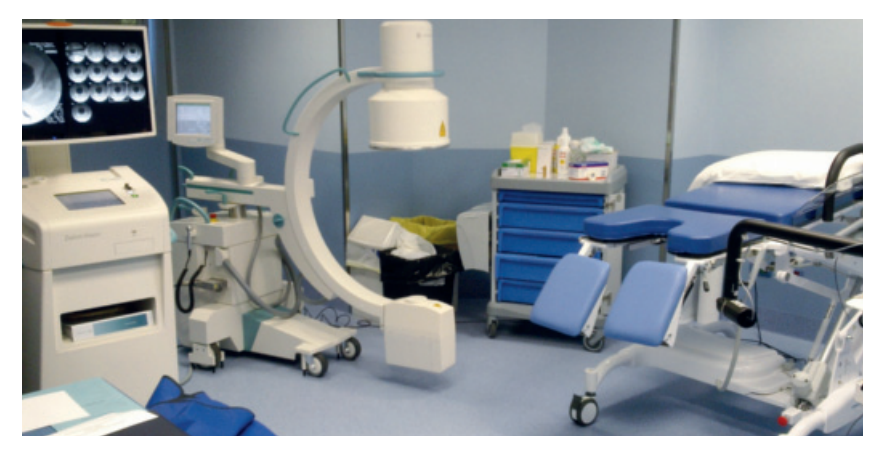

persona con mielolesione. Li elenchiamo in ordine di complessità:

- urinocoltura con antibiogramma
- esami ematochimici

• ecografia renale, vescicale e addominale

•. esame urodinamico (o videourodinamico)

- cistografia retrograda con studio della fase minzionale, radiografia diretta dell'addome
- scintigrafia renale
- urografia
- TAC e RMN
- uretrografia retrograda
- uretroscopia e cistoscopia
- esami neurofisiologici

Alcuni di questi esami vanno effettuati periodicamente per controllare la funzionalità renale e prevenire l'insorgenza di complicanze; altre indagini vanno riservate a situazioni particolari o in presenza di complicanze già conclamate.

Per verificare il tipo di batteri presenti nelle urine e impostare un trattamento farmacologico adeguato è necessario effettuare l'**urinocoltura con antibiogramma** (esame che rivela la presenza di eventuali batteri nelle urine e ricerca quale antibiotico o disinfettante urinario ne impedisca la crescita): in questo modo potrà essere utilizzato un antibiotico mirato al "germe" responsabile dell'infezione urinaria.

Spesso, anche in assenza di sintomatologia clinica (febbre, urine torbide e maleodoranti, ematuria, aumento degli episodi di incontinenza urinaria, accentuazione dell'ipertono agli arti inferiori e all'addome), vi può essere una positività dell'urinocoltura: tale situazione prende il nome di *batteriuria asintomatica1*.

L'urinocoltura con antibiogramma deve essere eseguita *periodicamente* (almeno una volta ogni due mesi) in presenza di complicanze (reflusso vescicoureterale, insufficienza renale, elevate pressioni intravescicali, dilatazioni ureterali, diverticoli), in quanto è necessario prevenire la contaminazione batterica in un sistema già compromesso dal punto di vista anatomico e/o funzionale.

L'esame deve invece essere eseguito *sempre* in occasione di episodi di **infezione urinaria***<sup>2</sup>*, raccogliendo le urine *prima* di iniziare il trattamento con antibiotici, così da poter valutare correttamente il risultato dell'antibiogramma.

L'**esame urodinamico** consente di studiare la funzione (e di conseguenza la disfunzione) del basso tratto urinario (vescica, uretra, sfinteri): fornisce una serie di parametri (pressione, flusso, attività elettromiografica sfinteriale) indispensabili alla programmazione dell'intervento terapeutico-riabilitativo e ne permette il loro monitoraggio nel tempo.

La valutazione funzionale del basso tratto urinario, anche se viene comunemente definita "esame

*1 Ricordiamo che la batteriuria asintomatica, in assenza di altre complicanze a carico dell'apparato vescico-sfinterico, non deve essere sottoposta a trattamento farmacologico per evitare l'insorgenza di pericolose resistenze agli antibiotici.*

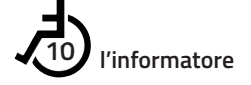

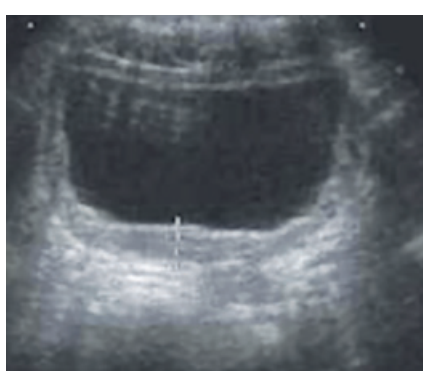

urodinamico", è in realtà lo studio di più parametri quali la cistomanometria, il profilo pressorio uretrale, l'elettromiografia dello sfintere striato, l'uroflussometria.

L'esame può essere effettuato *simultaneamente* ad un esame radiologico (**videourodinamica**), così da correlare i parametri funzionali urodinamici con gli aspetti morfologici rilevati dall'indagine radiografica, e rappresenta, allo stato attuale, la metodica di elezione per lo studio della vescica neurogena del paziente mieloleso.

L'esame videourodinamico (o, se non disponibile, uno studio urodinamico ed una *cistografia3*) va programmato periodicamente, in relazione alla distanza dall'evento lesivo e alla presenza o meno di complicazioni a carico delle vie urinarie.

Solitamente, *nei primi anni dopo la lesione mielica ed in assenza di complicanze*, è sufficiente effettuare lo studio una volta ogni *8/12 mesi*; in seguito può essere eseguito con una frequenza più ridotta (*ogni 18/20 mesi*). Se invece vi sono complicazioni (vescicali, ureterali o renali) verranno programmati di volta in volta controlli più ravvicinati nel tempo, *la cui periodicità dovrà essere scrupolosamente osservata per evitare il peggioramento del quadro clinico.*

Gli altri esami citati consentono una serie circostanziata di valutazioni.

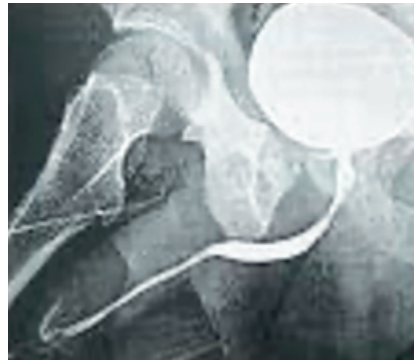

Ecografia vescicale Cistografia della vescica e dell'uretra maschile in fase minzionale

- **Esami ematochimici***<sup>4</sup>* (utilizzati per valutare il funzionamento dei reni: creatininemia, azotemia, clearance della creatinina).

- **Urografia** (studia la morfologia dell'intero apparato urinario, dai reni fino all'uretra, e fornisce indicazioni sulla capacità dei reni di assumere, filtrare ed eliminare il mezzo di contrasto introdotto per via generale da una vena periferica).

- **Uretrografia retrograda** (permette di visualizzare la presenza di stenosi, diverticoli o fistole uretrali).

- **Scintigrafia renale** (valuta la funzionalità renale mediante l'impiego di sostanze radioattive, i cosiddetti "radioisotopi", che vengono filtrate dai reni).

- **Ecografia renale, addominale, vescicale** (studia la morfologia dei reni, della vescica e della prostata, il residuo post-minzionale e rivela eventuali calcoli renali, ureterali e vescicali radiotrasparenti, non visibili alla radiografia diretta dell'addome).

- **TAC e RMN addominale e pelvi**ca (evidenziano con estrema precisione le patologie dei reni, degli ureteri, della vescica e della prostata).

- **Uretroscopia e cistoscopia** (consentono la valutazione visiva diretta dell'uretra e della vescica mediante cateteri a fibre ottiche).

- **Esami neurofisiologici** (studiano le vie nervose che controllano i meccanismi della minzione e della continenza:

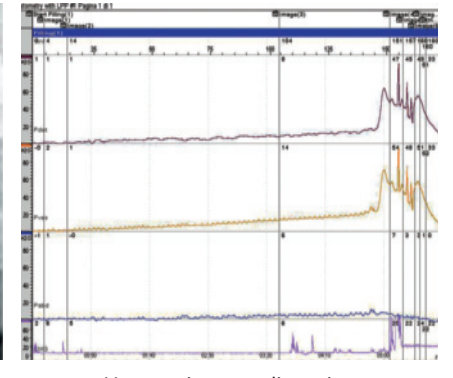

Un tracciato urodinamico (cistomanometria)

ricordiamo in questa sede i riflessi evocati sacrali, la risposta simpaticocutanea, i potenziali evocati somato-sensoriali e la stimolazione magnetica corticale).

Gli *esami ematochimici* vanno programmati con la *stessa frequenza* dell'esame urodinamico.

L'*ecografia*, per la particolare sensibilità dell'esame e l'assoluta *non invasività5*, rappresenta una valida alternativa alla cistografia (vedi nota 3) e può essere eseguita quando non sia disponibile la videourodinamica.

La *scintigrafia renale* deve essere effettuata regolarmente, una volta trascorsi 3/4 anni dall'esordio della patologia, e ripetuta nel tempo in particolare in presenza di complicanze a carico delle alte vie urinarie (reflusso vescico-ureterale).

Gli altri accertamenti ricordati (*urografia, uretrografia retrograda, TAC, RMN, uretroscopia e cistoscopia*) verranno proposti dal Medico solo in particolari circostanze o in presenza di dubbi diagnostici di particolare rilievo.

Gli *esami neurofisiologici*, infine, sono indicati per il *monitoraggio dell'evoluzione* del danno neurologico: sono estremamente utili in caso di lesioni midollari "incomplete" in cui sia ipotizzabile ancora un certo grado di recupero, nel tempo, della funzionalità vescicale.

*2 Un episodio di infezione urinaria (UTI) è caratterizzato da: febbre, malessere generale, astenia, bruciore/dolore alla minzione (se presente la sensibilità), urine torbide e maleodoranti, aumento degli episodi di incontinenza urinaria, ematuria (presenza di sangue nelle urine), accentuazione dell'ipertono agli arti inferiori e all'addome.* 

*3 La cistografia retrograda con studio della fase minzionale valuta la morfologia della vescica e dell'uretra durante la fase di riempimento e di svuotamento, mediante il mezzo di contrasto introdotto con un catetere vescicale, e rivela l'eventuale presenza di reflussi vescicouretera* 

*4 Conosciuti comunemente come "esami del sangue".* 

*5 Un esame (procedura diagnostica) viene definito non invasivo quando non compromette ulteriormente lo stato di salute del soggetto.*

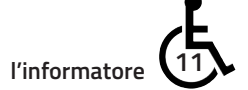

**diritti**

## ACCOMPAGNAMENTO E RICOVERO IN OSPEDALE

Come compilare la dichiarazione per non perdere l'assegno

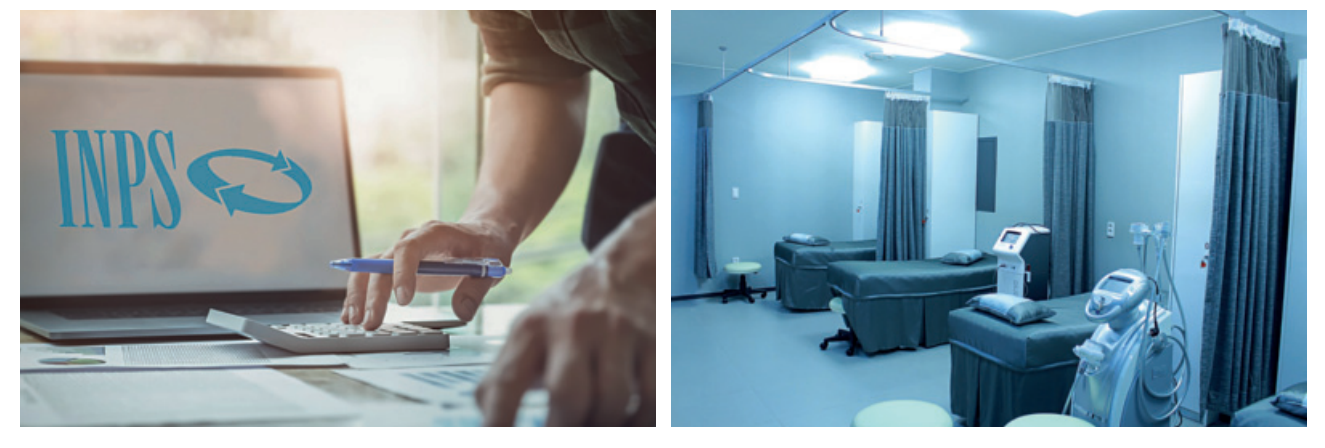

**L'INPS** ha rilasciato una procedura informatica per "dichiarazione di ricovero indennizzato "che permette, al cittadino che percepisce **l'assegno di accompagnamento**, di dichiarare un eventuale ricovero con assistenza fornita da un suo familiare o assistente privato, così da non dover vedersi decurtare l'assegno.

#### **Ricovero e sospensione della prestazione**

Ricordiamo infatti che la persona che, percettrice di indennità, venga ricoverata gratuitamente in ospedale per un periodo superiore ai 29 giorni, è soggetta ad una sospensione della prestazione (lo prevede l'art. 1 della legge 18/1980, ndr), dal momento che gli è stata fornita assistenza, appunto, nel periodo di ricovero gratuito. Annualmente, infatti, il Ministero della Salute comunica all'INPS eventuali periodi di degenza ospedaliera dei soggetti percettori di indennità.

Ma se la struttura sanitaria non ha fornito un'assistenza esaustiva in ordine a tutti gli atti della vita*,* e il soggetto è stato quindi assistito anche da un familiare, il soggetto può dimostrare di avere diritto al mantenimento della prestazione, senza sospensioni o decurtazioni, attraverso il rilascio da parte della struttura di idonea documentazione.

#### **Diritto a mantenere l'accompagnamento con ricovero**

L'INPS, conformandosi a un consolidato orientamento giurisprudenziale, ha quindi riconosciuto il mantenimento del diritto all'indennità di

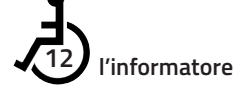

accompagnamento anche in presenza di ricovero gratuito, nell'ipotesi di non esaustività dell'assistenza fornita dalla struttura sanitaria, a fronte del rilascio di idonea documentazione da parte della struttura nella quale il soggetto sia stato ricoverato.

#### **In quali casi non viene sospeso l'accompagnamento**

Non viene sospesa la prestazione, anche in caso di ricovero, nei casi in cui la persona invalida percettrice di accompagnamento sia incapace di gestire le funzioni biologiche essenziali, al punto da rendersi necessaria l'assistenza continua di un familiare o di un infermiere privato per garantirgli un'assistenza completa, anche di carattere personale, continuativa ed efficiente in ordine a tutti gli atti quotidiani della vita.

Stesso dicasi nei casi in cui la presenza del/dei genitore/i per l'intera giornata sia assolutamente necessaria per il benessere fisico e relazionale del minore, utile alla migliore risposta ai trattamenti terapeutici.

La prestazione, quindi, non deve essere sospesa: - nel caso di soggetto invalido che necessiti dell'assistenza continua di un familiare o di un infermiere privato, per gestire le funzioni biologiche essenziali; - qualora la presenza del genitore per l'intera giornata sia assolutamente necessaria per il minore.

#### **Come comunicare i periodi di ricovero indennizzato**

Affinché quei periodi di ricovero (nei quali l'utente sia stato assistito da un familiare) non vengano conteggiati e calcolati per la decurtazione della prestazione, l'INPS ha predisposto una nuova procedura telematizzata, che consente agli assistiti di comunicare all'INPS i periodi di ricovero in cui sussistono le condizioni sopra citate, per poter inviare la documentazione necessaria.

#### **Dichiarazione di ricovero indennizzato in struttura pubblica**

Per poter segnalare questo periodi di ricovero "assistito", il titolare di indennità di accompagnamento (o l'amministratore di sostegno/rappresentante legale) presenta una dichiarazione al termine del periodo di ricovero di durata superiore a 29 giorni.

Per farlo deve accedere al sito **www.inps.it** con la propria identità digitale (SPID almeno di Livello 2, CIE o CNS) e seguendo il percorso

"Sostegni, Sussidi e Indennità" > "Per disabili/invalidi/inabili" > **"Dichiarazioni di responsabilità e ricoveri indennizzati".** 

L'interessato deve: - inserire date di inizio e fine ricovero; - allegare alla dichiarazione telematica esclusivamente la documentazione rilasciata dalla struttura sanitaria attestante che la prestazione assicurata non esaurisce tutte le forme di assistenza di cui il paziente necessita per la vita quotidiana.

Non devono essere allegati certificati sanitari, cartelle cliniche o altra documentazione. riguardante le patologie invalidanti.

**diritti**

ISEE A PAGAMENTO?

Ecco quando si paga la DSU e quando è gratuita

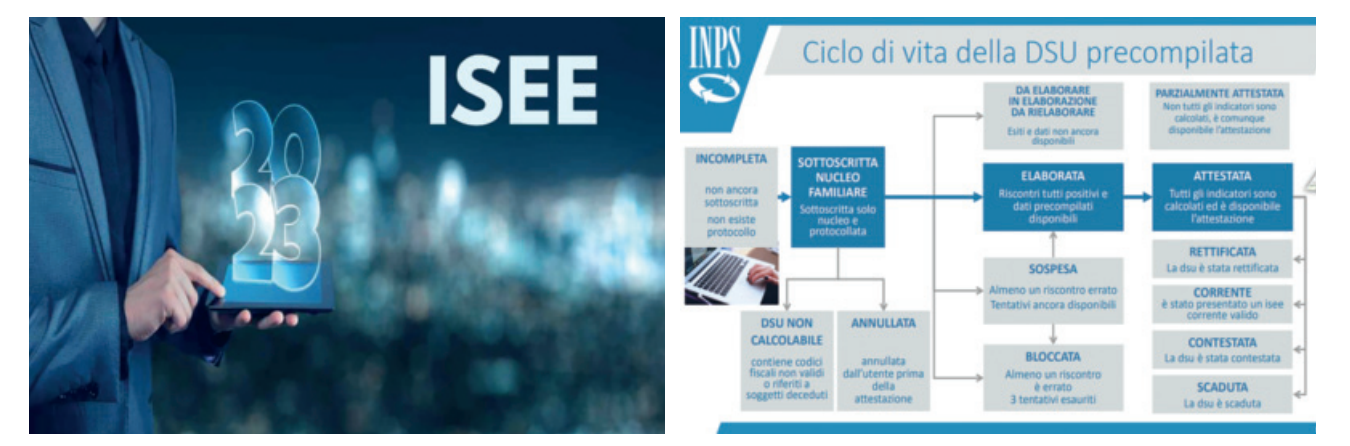

Segnaliamo una novità introdotta<br>
dal "Decreto Lavoro", convertito in<br>
Legge n. 85/2023, relativo alla<br>
assistenza fiscale alla compilazione egnaliamo una novità introdotta dal "Decreto Lavoro", convertito in **Legge n. 85/2023**, relativo alla della DSU/ISEE (Dichiarazione Sostitutiva Unica - Indicatore della Situazione Economica Equivalente) ai fini dell'accesso alle prestazioni agevolate. Dal primo ottobre 2023, infatti, i CAF richiederanno il pagamento del servizio per la compilazione di DSU successive alla prima.

#### **Quanto costa l'ISEE**

In virtù di tale modifica normativa, l'assistenza svolta dai CAF nella presentazione di DSU/ISEE successive alla prima e prive di variazione del nucleo familiare avrà un costo massimo per il cittadino di 25 euro. Quindi, dal primo ottobre 2023 si pagheranno 25 euro massimi per tutte le DSU/ISEE successive alla prima, presentato nello stesso anno e per lo stesso nucleo familiare.

#### **Quando l'ISEE è gratis**

La Consulta nazionale dei CAF ha comunicato che rimane gratuito esclusivamente il servizio di assistenza alle famiglie per la compilazione:

- della prima DSU/ISEE;

- per quelle successive alla prima, solo in caso di variazione dei componenti il nucleo familiare.

**L'ISEE precompilato** 

Ricordiamo che, in alternativa all'assistenza fiscale del CAF, i cittadini possono compilare in autonomia la procedura per l'acquisizione dell'ISEE, tramite il portale dedicato dell'INPS.

#### **Le prestazioni con ISEE**

Tra le varie prestazioni che richiedono la presentazione dell'ISEE, ricordiamo, a titolo di esempio:

- Assegno unico e universale;
- Reddito/Pensione di cittadinanza;
- Servizi alla persona/reddito e casa/agevolate minorenni;
- Prestazioni socio-sanitarie per le persone disabili;
- Servizio alla persona.
- Studio universitario.

# **Autista o passeggero?**<br>scegli la soluzione più adatta alle tue esigenze

scegli la soluzione più adatta alle tue esigenze

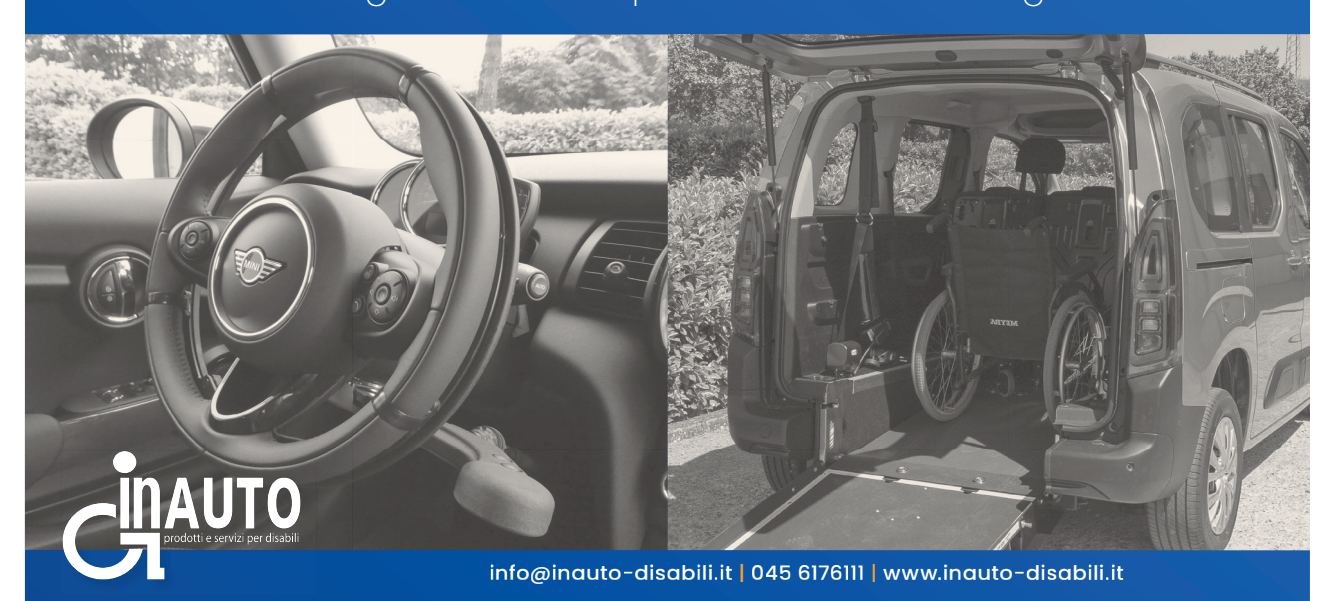

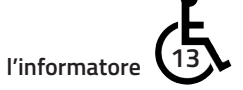

## INTERVISTA A MASSIMO MARCONCINI

di **Valeria Ghidoli**

*Riprendono i racconti delle esperienze lavorative dei nostri associati. La persona con disabilità deve imparare a mettersi in gioco, pretendendo i propri diritti ma consapevole dei doveri di cittadino e lavoratore.*

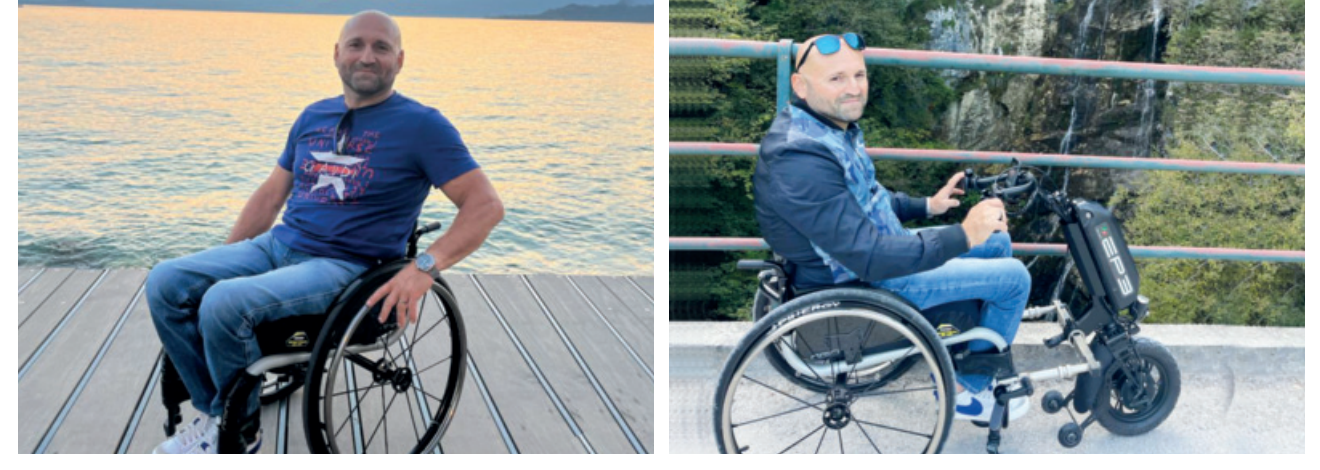

poi diventare il loro agente tecnico di

*Avevo* conosciuto Massimo<br> *Avell'inverno di un paio d'anni fa,*<br> *Aquando mi sono resa conto di far*<br> *tronna fatica a caricare la mia nell'inverno di un paio d'anni fa, quando mi sono resa conto di far troppa fatica a caricare la mia superleggera in auto. Mi stavo perciò orientando all'acquisto di una carrozzina in carbonio e magnesio, ma avevo bisogno di una consulenza qualificata. Tra sanitarie, passa-parola e internet sono approdata ad una carrozzina che sembrava adatta a me, e ho incontrato Massimo. È lui che ha portato a farmi provare quattro carrozzine presso una Sanitaria, ha osservato la mia taglia, la postura, ha ascoltato le mie esigenze, come fa (o dovrebbe fare) uno specialista di prodotto con competenze tecniche.* 

#### **Massimo, è tanto che fai questo lavoro? Ci racconti la tua storia?**

Sì, la mia storia parte da molto lontano: mi sono fatto male nel 1989. Avevo 19 anni e lavoravo presso l'azienda dei miei genitori, una impresa per le decorazioni edili. Non potevo più lavorare lì, ma desideravo molto raggiungere una mia autonomia, lo volevo a tutti i costi, e alla fine ho trovato lavoro come tecnico presso una Sanitaria di Verona, "Italia-Verona".

Veramente avrei dovuto iniziare presso una filiale di produzione americana, ma questi mi avrebbero assunto solo sei mesi dopo. Nel frattempo, trovo lavoro presso la stessa Ortopedia che mi aveva proposto per la filiale Americana di produzione, sita in Borgo Trento, a Verona, e lì mi sono trovato benissimo: iniziai a praticare come Partita Iva, per

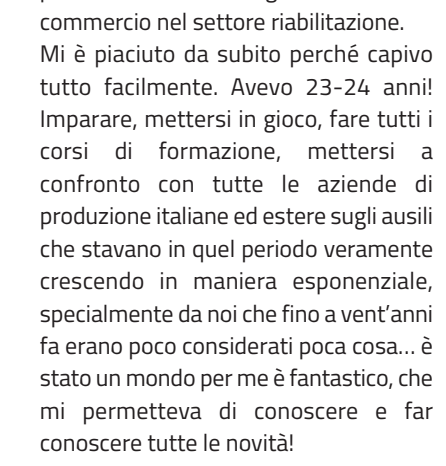

#### **Eri giovane… hai vissuto anche limitazioni o pregiudizi?**

Non vorrei sembrare troppo ottimista, ma sinceramente non so se per il mio modo di pormi o per l'entusiasmo che avevo, davo importanza solo a quello che potevo fare. La disabilità mi ha limitato veramente poco, sia perché comunque godevo di molta autonomia nella gestione personale, sia per la collaborazione che trovavo da parte anche dei clienti stessi.

Tante volte erano utenti finali - perciò disabili anche loro- oppure erano familiari di persone disabili, e capivano che avevo una marcia in più proprio per la mia stessa disabilità. Infatti, riuscivo a capire le loro problematiche e a proporre delle soluzioni.

**Sì, anche per me è stato così: la consapevolezza del fatto che avevi una situazione analoga alla mia, mi ha aiutato molto, mi ha dato fiducia. Ero certa di poter contare su qualcuno che** 

#### **sapeva cosa vuol dire.**

La soddisfazione è proprio quella di riuscire comunque a portare la mia formazione e trasformarla, non solo quella sulla patologia attinente, ma estendere la risposta tecnica anche per altre patologie che avrebbero potuto beneficiare di quell'ausilio o di quella soluzione.

Le strutture capivano che c'era da parte mia disponibilità e quindi comprendevano l'aiuto vero che andavo a proporre. Forse ho trovato qualche difficoltà con le barriere architettoniche, dovevo capire l'accessibilità del luogo in cui andavo, ma in genere le persone erano molto disponibili, si trovava un accesso diverso, un'alternativa; magari scendevano loro.

#### **Lavori tuttora presso questa ditta?**

Sono rimasto lì per sette anni, poi sono andato in Officine ortopediche Rizzoli in cui ho lavorato altri tre anni, poi sono passato un altro paio d'anni alla Ortopedica Scaligera. In seguito l'esperienza di vendita, unita alla competenza tecnica, mi ha fatto cambiare indirizzo: mi sono dedicato maggiormente al rapporto con le aziende, invece che a quello con l'utente finale.

#### **In effetti il rapporto con ogni singolo utente è un investimento emotivo, ti pone in un'ottica di lavoro molto parcellizzato.**

Sì: se non chiamato per collaborazione, non è più mia competenza la valutazione diretta, ma solo la raccolta/proposta di soluzioni diverse

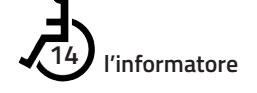

per ogni problema. Si va in Ortopedia per fare la consegna e il collaudo dell'ausilio con loro, si propone il campionario creato in base alle diverse esigenze degli utenti, si ascolta le nuove esigenze per un miglioramento del prodotto.

#### **Quali sono le problematiche di cui tener conto nel proporre un ausilio?**

L'utente che esce dalla riabilitazione con una patologia (potrebbe essere anche una patologia degenerativa), o una disabilità, è in continua evoluzione e va seguito con costanza. Bisogna tener conto anche del suo grado di autonomia, di quale tipo di autonomia, in quale ambito lavorativo è inserito, se è gestito dai famigliari o da un assistente, ecc.

#### **Chi esce da un evento di questo tipo, quali aspettative ha?**

Chi esce da un evento con una disabilità importante oggi ha maggiori tutele di quante ne avesse vent'anni fa: c'è maggior possibilità di inserimento lavorativo, può cambiare mansioni all'interno della stessa azienda, a livello legislativo ci possono essere integrazioni e aiuti.

Tuttavia, le caratteristiche individuali restano importanti: la disabilità comporta una sfida con te stesso, la capacità di mettersi in gioco per affrontare il quotidiano in un modo che ti permetta di fare una vita normale.

#### **Ora tu sei "arrivato": ma quali sono stati i tuoi approcci con le istituzioni di ricerca del lavoro?**

Beh, all'inizio mi hanno sbattuto tante porte in faccia. Le aziende pagavano solo una multa modesta, se rifiutavano l'eliminazione delle barriere architettoniche richiesta dalla mia disabilità. Per loro era un costo in più, e preferivano pagare la multa, rifiutando la mia assunzione perché l'ambiente di lavoro non era idoneo.

C'erano due categorie: o il pubblico, o il privato. Potevi fare una o due iscrizioni l'anno. Se la disabilità era importante, era più probabile ottenere il posto, soprattutto nel pubblico, perché lo inseriva nei propri servizi sociali ai quali dava lavoro. Questo faceva comodo all'ente pubblico. Oppure, chi trovava un lavoro abbastanza facilmente era un disabile lieve- senza disabilità motoria- , perché la ditta o l'ente non era costretto ad eliminare le barriere architettoniche.

#### **Si corre anche un rischio mobbing?**

Certo! Inoltre, corri il rischio di passare per assenteista, perché naturalmente ti devi sottoporre a dei controlli medici o usufruire della legge 104. Eppure, è difficile che una persona disabile non dia il meglio di sé, sia per un fattore di orgoglio personale, sia per esigenze economiche: il disabile va incontro a molte spese, a fronte di una pensione irrisoria, che unita all'indennità di accompagnamento arriva appena agli 800 euro (i quali poi diventano 500 se lavori come dipendente).

Quindi si ha veramente la necessità di lavorare.

**Com'è stata la relazione con i colleghi?**  In realtà il mio lavoro è abbastanza individuale. Da giovane ho lavorato in piscina con mansioni d'ufficio. Non mi gratificava particolarmente, anche se, attraverso il contatto col pubblico, ho capito che era quella la mia strada. Ora mi appassiona la tecnologia, la ricerca di soluzioni per la persona con disabilità. Vedo un'evoluzione, una trasformazione delle scelte di oggi. Oggi posso scegliere una carrozzina che tra due anni potrò implementare con nuovi dispositivi. Questo mi appassiona. (ci viene in mente la canzone di Ivano Fossati, "Costruzione di un amore": la carrozzina diventa parte di te, la ami, e se possibile la vuoi rendere più performante).

#### **Come potremmo definire ora il tuo lavoro?**

Sono un agente tecnico plurimandatario specialista di prodotto per carrozzine, di un'azienda italiana che fabbrica carrozzine superleggere, e di carrozzine elettriche di un'azienda americana con sede in Italia che fabbrica altri tipi di prodotti per la mobilità personalizzata. Il mio è un lavoro di semina: propongo, provo ausili, poi c'è una parte burocratica che riguarda le pratiche dell'utente, le autorizzazioni ecc.; il risultato mediamente lo ottengo dopo tre mesi di lavoro.

#### **E i tuoi genitori?**

Loro mi hanno sempre lasciato una grande libertà di autodeterminazione. Mi hanno appoggiato in tutte le mie scelte, non mi hanno mai condizionato, non erano iperprotettivi, hanno sempre rispettato le mie scelte.

*Prima di congedarci, a Massimo viene in mente un episodio relativo ad una* 

#### **obiettivo lavoro**

*eventuale assunzione, tanti anni fa.* 

Era l'anno 1990, avevo mandato un curriculum anche all'ULSS di un grosso paese di provincia. Mi chiamano per un colloquio. Era l'epoca prima di Mani Pulite. Il presidente mi fa delle domande, mi chiede quali competenze avessi, io dichiaro la mia voglia di imparare. "Va bene -mi dice- la faccio chiamare per l'assunzione".

Due ore dopo mi chiamano: con ferma gentilezza mi spiegano che avrei dovuto pagare 10 milioni di lire oppure garantire un certo numero di voti all'amministrazione. "Ci penso" gli dico. Mi richiamano altre tre volte, ma ai miei genitori chiedo di non sborsare nulla, non mi andava di pagare per un posto di lavoro.

Dopo due giorni questo Presidente fu condotto via in manette: probabilmente non ero stato l'unico a ricevere questo tipo di richiesta.

*Concludiamo scambiandoci con amarezza ricordi di quel periodo, quando mazzette e voti di scambio erano considerati cosa normale. Chissà se ancora oggi è così. Poi a Massimo viene in mente un'altra esperienza,* l'Agenzia di viaggio per disabili.

Dimenticavo… Ho fatto una esperienza di lavoro diversa da questo ambito ma attinente, nel senso che con un mio caro amico, essendo lui ed io appassionati di viaggi ed avendo viaggiato e conosciuto le problematiche delle persone con disabilità in prima persona, nella fattispecie con ausili diversi, nel 2011 abbiamo aperto una agenzia viaggi tradizionale, ma con indirizzo per persone con disabilità.

È stata una bella esperienza che era iniziata bene, e che per un po' sono riuscito a sostenere: mandare in viaggio un po' di utenti affetti da disabilità diverse, era stata una grande soddisfazione!

Ma poi due problematiche non mi hanno più permesso di continuare questa attività. Infatti, i tour operator non si prendono responsabilità di certificare e garantire accessibilità ai loro villaggi, se non in strutture a costi non da tutti sostenibili. Inoltre, l'avvento di network come "Booking" ha rivoluzionato il mondo delle agenzie di viaggio, ridimensionando un mercato di cui prima erano unico interlocutore.

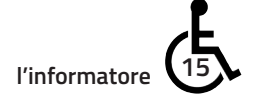

**inclusione**

## CONCERTO INTEGRATO ALL-IN ROCK

A Mantova il primo concerto a misura di tutti, anche persone con disabilità

di **Renato Avesani**

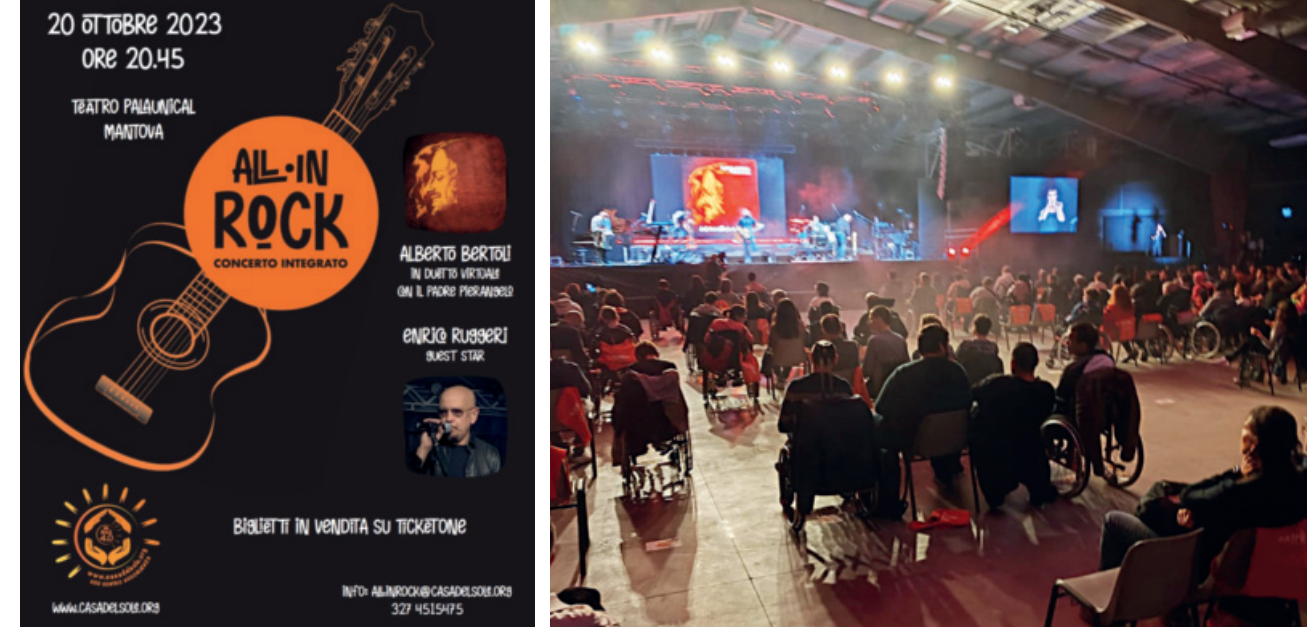

Mille persone in platea e per essere replicato. In una serata di nessuna barriera strutturale e sensoriale, un modello pronto musica e inclusione. È stata proposta dalla Casa del Sole Onlus, associazione di San Silvestro di Mantova, organizzatrice del concerto integrato All-in Rock del 20 ottobre 2023 alle 20.45 a Mantova, al teatro PalaUnical in via Melchiorre Gioia. È stato il primo concerto in Italia in cui si favorisce l'accesso di cittadini con disabilità plurime che hanno potuto scegliere il proprio posto direttamente in platea. Un concerto integrato, come risposta al bisogno e desiderio di una reale integrazione tra i cittadini, in cui ognuno trova le condizioni migliori per esprimere sé stesso. Sul palco si è esibito Alberto Bertoli, cantante e anche logopedista della struttura, che ha duettato virtualmente con il padre Pierangelo. Ospite della serata Enrico Ruggeri che ha deliziato il pubblico con alcune delle sue canzoni più celebri. Ruggeri, che da sempre porta la sua musica a sostegno di progetti di solidarietà, in questo caso ha focalizzato la sua attenzione anche sull'inclusività. Per favorire un'accoglienza e una partecipazione inclusiva al concerto sono stati predisposti:

-scelta del posto in pianta per gli spettatori in carrozzina;

-Presenza di Lis Performer che renda fruibile il testo delle canzoni ai sordi e traduca in LIS gli interventi parlati; -Zaini vibranti SubPac, che permettono di percepire fisicamente il suono, trasferendo le frequenze basse direttamente sul corpo e creando una dimensione del tutto nuova di esperienza musicale anche per le persone sorde;

-Possibilità di audioguide per le persone con disabilità visiva;

-Rete Wi-Fi a circuito chiuso alla quale connettersi con proprio device IOS e impianto cocleare o protesi acustica, ottenendo un ascolto in HD del concerto;

-Stanze Chillout, gestite dai terapisti di stimolazione basale di Casa del Sole, ideate per persone con autismo o neurodivergenze, in cui poter essere tranquilli e potersi rilassare, continuando a seguire lo spettacolo da monitor o cassa musicale;

-Percorsi multisensoriali in cui alcuni spettatori prima del concerto vengono accompagnati sul palco e possono vivere da vicino le sensazioni degli artisti.

Un emozione unica riuscire nell'impresa di creare un evento inglobante e mai escludente. Ma buon sangue non mente. Si dice che molti aspetti del carattere, del modo di sentire e di porsi nel mondo si apprende "ciucciando" il

latte materno. Ma anche i padri qualcosa danno di loro. È il caso di Alberto Bertoli, figlio dell'indimenticabile, grande cantautore Pierangelo. Forse molte persone, specie delle ultime generazioni, non lo ricordano, ma avranno magari sentito canticchiare qualche brano dagli anziani genitori. Spunta la luna dal monte, Pescatore, Eppure soffia, Italia d'oro. Canzoni di protesta, canzoni che entrano nel vivo dei problemi della società degli ultimi decenni del secolo scorso. Pierangelo Bertoli, per chi non lo ricordasse, era una persona coraggiosa, senza peli sulla lingua ma con una forte sensibilità verso gli altri, verso gli ultimi, e con una discreta vis polemica contro gli usi e i costumi del perbenismo. Era anche poliomielitico. Cantava in carrozzina, si faceva portare sul palco quando non raggiungibile e si esprimeva con la sua voce calda ed i suoi ritmi spesso incalzanti, venati di malinconia, rabbia, amore. Un poeta. Il figlio non è da meno. Meno noto certamente, si è meritato una pagina del giornale *La Repubblica* per l'iniziativa di un concerto a Mantova "totalmente accessibile". Ricorrendo alla multisensorialità, alla tecnologia, all'attenzione ad ogni forma di barriera, ha privilegiato l'integrazione e la partecipazione di tutti.

Una grande idea, un impegno che evidentemente parte da lontano e che

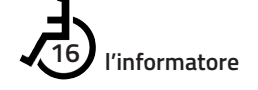

#### **inclusione**

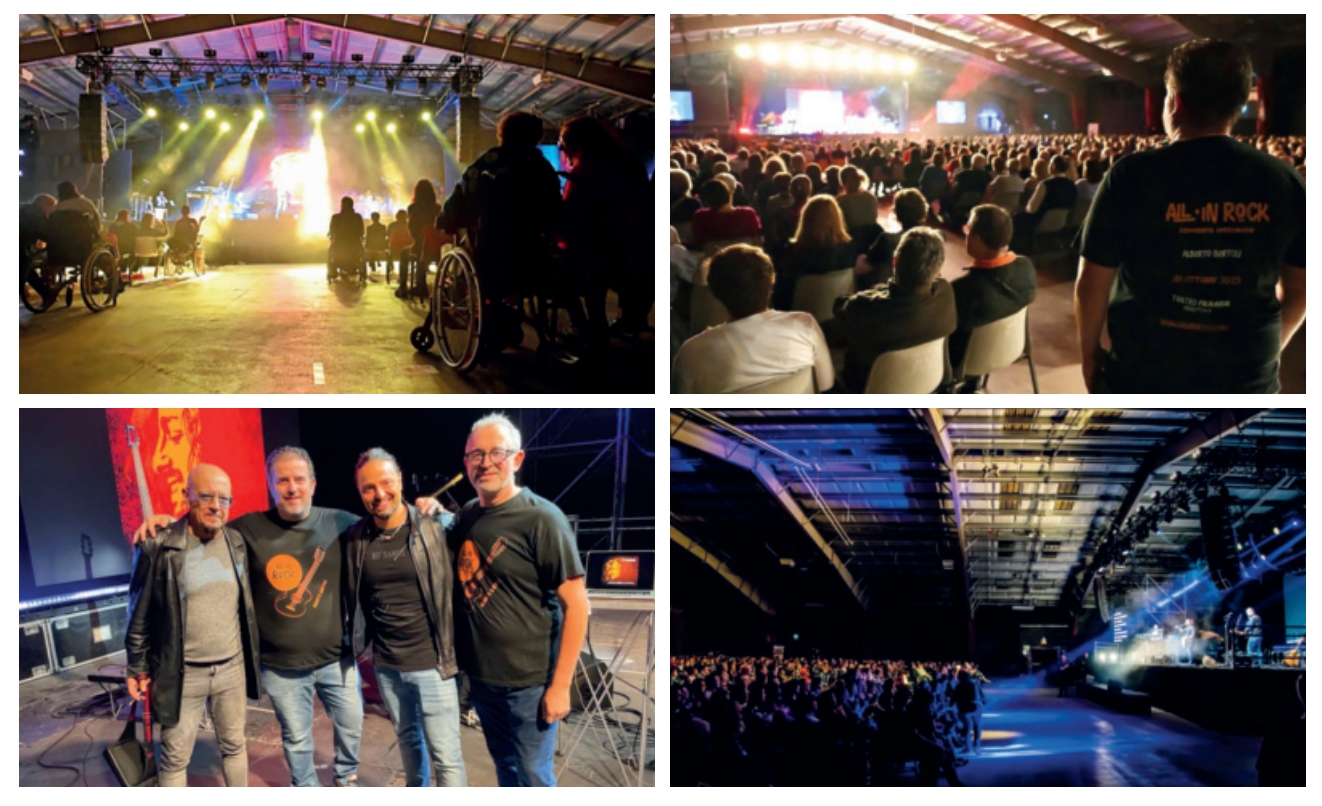

insegna. Nella vita, se si può, è meglio essere felici e sani. Ma è spesso nelle difficoltà della malattia o della disabilità che maturano gli impegni, le scelte coraggiose, la voglia e la necessità di educare, figli e non, alla responsabilità, all'impegno e al rispetto verso gli altri.

Mi risuonano le note di "Eppure soffia", era il 1979.

 "*Un giorno il denaro ha scoperto la guerra mondiale Ha dato il suo putrido segno all'istinto bestiale Ha ucciso, bruciato, distrutto in un triste* 

*rosario E tutta la terra si è avvolta in un nero sudario Eppure il vento soffia ancora spruzza l'acqua alle navi sulla prora e sussurra canzoni tra le foglie Bacia i fiori, li bacia e non li coglie"*

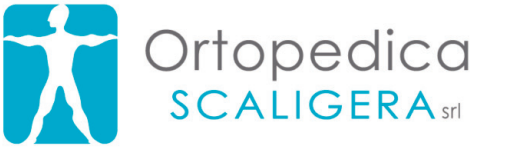

Abbiamo scelto di lavorare con quasi tutti i produttori di carrozzine attualmente in commercio per non porci limiti nell'individuare il modello più adatto alle esigenze di ogni cliente.

Chi deve scegliere la carrozzina non siamo noi, sei tu.

RICHIEDI UNA CONSULENZA **GRATUITA** E SENZA IMPEGNO 045 60 90 290

Via Liguria 72 - 37060 - Lugagnano di Sona (VR) info@ortopedicascaligera.it - www.ortopedicascaligera.it

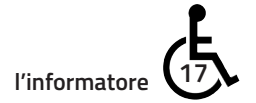

**sport**

## HANDBIKE 12° GRAN PREMIO PICCOLI DIAVOLI 3 RUOTE MONZA (MB)

di **Eldo Bozzi e Manu**

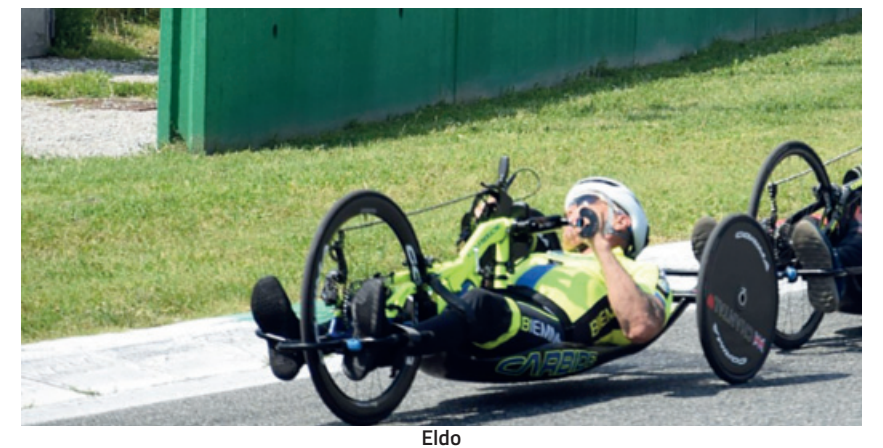

i è svolto a Monza il 2 giugno<br>
2023 il 12° Handcycling GP, va-<br>
lido per la terza prova del Cam-<br>
pionato Italiano di Società, organizzato i è svolto a Monza il 2 giugno 2023 il 12° Handcycling GP, valido per la terza prova del Camdalla società Piccoli Diavoli 3Ruote nell'autodromo di Monza. Al tempio dei motori, ma di scena siamo stati noi handbikers. Una piccola premessa. Come atleti del Gsc Giambenini siamo arrivati per correre io e Stellario Filocamo: entrambi nel passato abbiamo fatto parte di questa squadra dei fratelli Villa, dei quali siamo rimasti molto amici;

malgrado la loro malattia degenerativa hanno una forza di aggrapparsi alla vita che sarebbe di esempio per tante persone. Torniamo alla gara. Ritrovo al mattino alle 11 per ritirare numeri e chip, riunione tecnica poi pranzo e alle 15 pronti sulla griglia di partenza. Siamo in tutto una novantina di atleti delle varie categorie, pronti a dare il massimo a tutta velocità. Gara di un'ora più un giro sul circuito di km 5,963. Parlando di motori io e Stellario possiamo paragonarci a due vecchi motori aspirati,

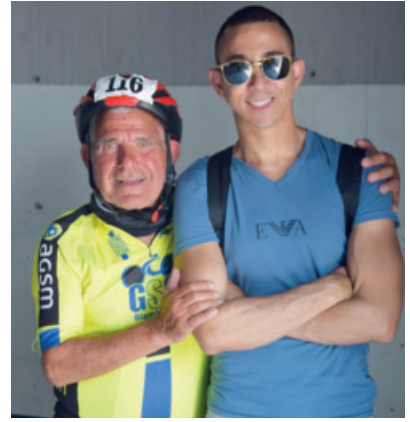

**Stello con il figlio** 

ma ancora in forma specialmente Stello, così chiamato, che dimostra la sua tenacia e volontà. La gara si svolge bene, senza nessun problema tecnico o altro. Io mi piazzo al decimo posto su 27 di categoria MH3, Stello sedicesimo classificato categoria MH4. Ringraziamo il presidente Pier Giorgio e la sua famiglia, Marina e Elena che ci preparano tutto affinché noi atleti pensiamo solo a correre, gli accompagnatori che sono parte fondamentale per noi carrozzati e non. Un grosso saluto sportivo a tutti.

## 1H PARMA HANDBIKE PARMA

di **Alex Landoni**

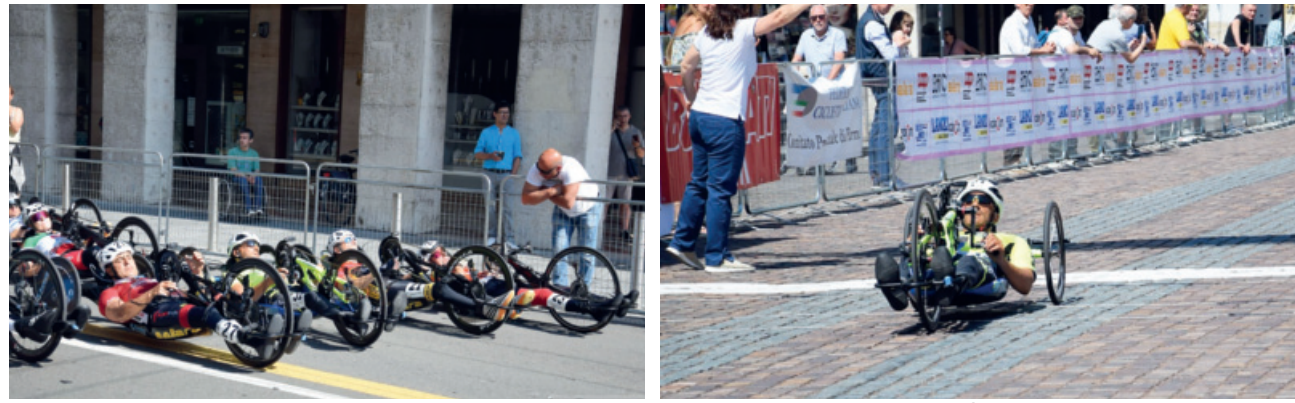

**Partenza Alex**

giugno si è tenuta a Parma la gara valevole per il Campionato regionale Lombardia e quarta prova del Campionato italiano di Società Handbike. Di domenica mattina, al ritrovo degli atleti, rivedo con gioia tanti amici che da quasi un anno non vedevo, tutti in forma e pronti a sorridere e divertirsi.

La gara si è svolta nel centro di Parma

su un tracciato di 4,1 km pianeggiante e molto veloce. Nella griglia di partenza mi sono messo nei primi posti "sperando" di tenere il ritmo dei miei avversari, ma ero consapevole che non sarei stato in grado di tenere i loro ritmi. Allora ho deciso di fare la gara con il secondo gruppetto di atleti. Purtroppo, però, tra le nostre handbike c'è stato un tamponamento e io sono quello che ci ha rimesso

di più finendo sull'asfalto: una brutta caduta, ma per fortuna solo qualche escoriazione. Comunque mi rimetto in sesto e decido di portare a termine la mia gara (non si può abbandonare la prima!). È stato bello tornare a gareggiare. E sono pronto per la prossima avventura, a Vicenza, dove rivedrò tutti i miei compagni di squadra e assaggerò la mitica torta di Elena.

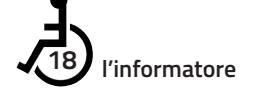

**sport**

## 4A TAPPA GIRO D'ITALIA HANDBIKE 1° TROFEO CITTÀ DI VICENZA di **Ivano da Canal**

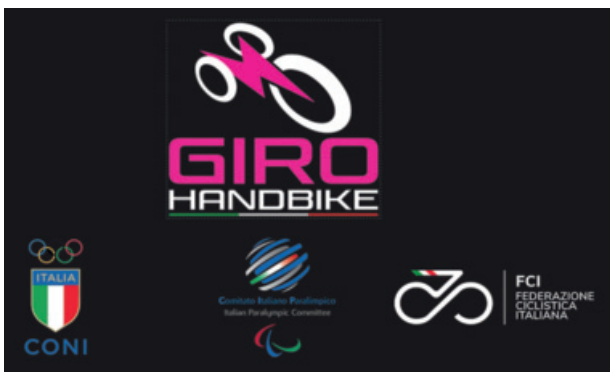

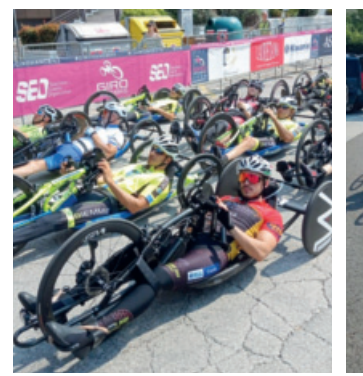

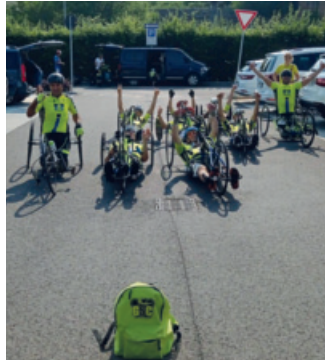

si è svolta a Vicenza domenica 18<br>
giugno la quarta tappa del Giro<br>
d'Italia Handbike, gara internazio-<br>
nale con tanti stranieri e nel dettaglio i è svolta a Vicenza domenica 18 giugno la quarta tappa del Giro d'Italia Handbike, gara internaziopresenze da Austria, Francia, Slovacchia, Slovenia, Portogallo e Svizzera. Al via circa 90 atleti e presente anche la Gsc Giambenini con un nutrito gruppo formato di nove atleti.

Dopo il consueto ritiro pettorali e chip alle 10.45 la gara ha avuto inizio su un circuito pianeggiante e tecnico, baciati da tanto sole che ci ha messo a dura prova. Purtroppo il sottoscritto sì è dovuto ritirare per il troppo caldo, appunto. E anche Roberto Brigo al sesto giro ha dovuto lasciare la gara a causa della foratura alla ruota anteriore. Per il resto del gruppo Gsc ottimi risultati e un sorprendente Alex Landoni, che dopo tanto tempo che non calcava più questo palcoscenico si è piazzato ben ottavo di ca-

**Partenza Gsc Giambenini**

tegoria MH3, e poi decimo Mauro Cattai MH3, quindicesimo Eldo Bozzi MH3, quarto Michele Battistella MH4, decimo Giorgio Pettinato MH4, settimo Simone Farinati MH5, ottavo Gabriele Pellizzer MH5. Ringrazio tutti gli organizzatori, gli sponsor, il presidente Pier Giorgio Giambenini, le preziose e aitanti assistenti Elena e Manuela. Un grazie particolare a Mario, il papà di Roberto, sempre premuroso e pronto a darmi una mano.

### VELA TROFEO "BTS GREEN CUP" 2023 di **Roberto Zecchinato**

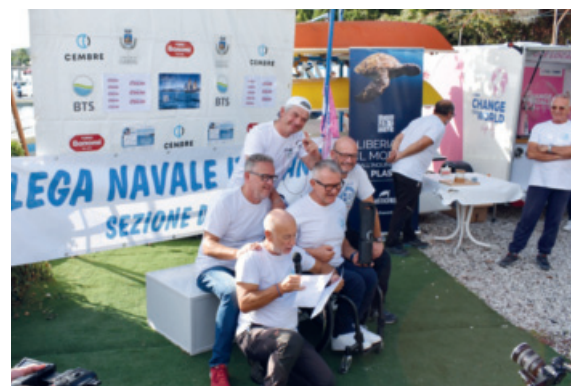

Sabato 25 ottobre 2023 nella Baia<br>
di Garda si è svolto il Trofeo BTS<br>
Green Cup terza edizione, in<br>
collaborazione con la Lega navale abato 25 ottobre 2023 nella Baia di Garda si è svolto il Trofeo BTS Green Cup terza edizione, in italiana sezione di Garda, patrocinata dal Comune di Garda e dall'associazione Plastic Free. Tutte realtà che sono sensibili alla sostenibilità. Noi dell'Associazione EOS - La Vela per Tutti non abbiamo mai mancato a questo appuntamento. Fin dalla prima edizione ci siamo sempre distinti, tagliando il traguardo tra i primi e sfiorando il podio. Per questa regata abbiamo voluto prepararci al meglio. Come? Sistemando

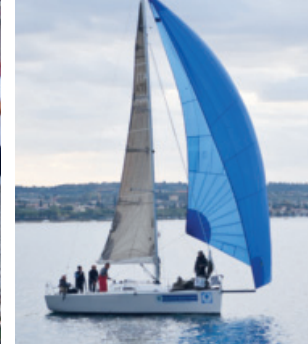

la barca con operazioni necessarie a conservare la conveniente funzionalità, con manutenzione ordinaria di pulizia allo scafo e mettendo a punto tutte le regolazioni. Così la nostra Proteus 90, questo il nome della barca, rispondeva benissimo al vento. Alla partenza c'erano all'incirca 40 imbarcazioni e la competizione era divisa in tre formule: la prima, regata vera a propria, con 12 miglia nautiche (circa 22 chilometri) ma con due imbarcazioni; la seconda su 5 miglia nautiche (circa 9 chilometri) veleggiata con l'uso della terza vela (Spinnaker o Gennaker); la terza, solo

vele bianche (randa e fiocco). Dopo una partenza non fulminea, per il poco vento, abbiamo subito rincorso le due imbarcazione che ci precedevano, la prima l'abbiamo superata dopo la prima boa, la seconda ha resistito fino a poche decine di metri dall'arrivo. Infatti è stata una battaglia fino all'ultimo metro. L'equipaggio era così composto: lo scrivente Roberto timoniere, Fiorenzo tailer (regolazione della randa) e tattico di gara, Diego e Alberto alle manovre in pozzetto, Paolo contro tailer e drizzista (quello che issa le vele), Alberto a disposizione per la richiesta di sostituire un compagno. Tutto l'equipaggio è consolidato, siamo un gruppo molto affiatato. Dopo questo trofeo a Garda abbiamo iniziato a prepararci per il Cimento invernale che si svolge a Desenzano del Garda. Questo è un campionato che ci vedrà impegnati per quattro giornate con tre prove per ogni giornata.

*Traccia la tua rotta verso una stella e supererai qualsiasi tempesta (Leonardo da Vinci)*

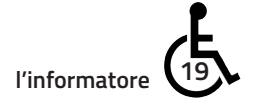

**sport**

## "17° TROFEO LUCIANO TICCI 7° TROFEO ELEONORA CIPRIANI"

Campionato italiano società Handbike – Campionato regionale Veneto a Pescantina (VR)

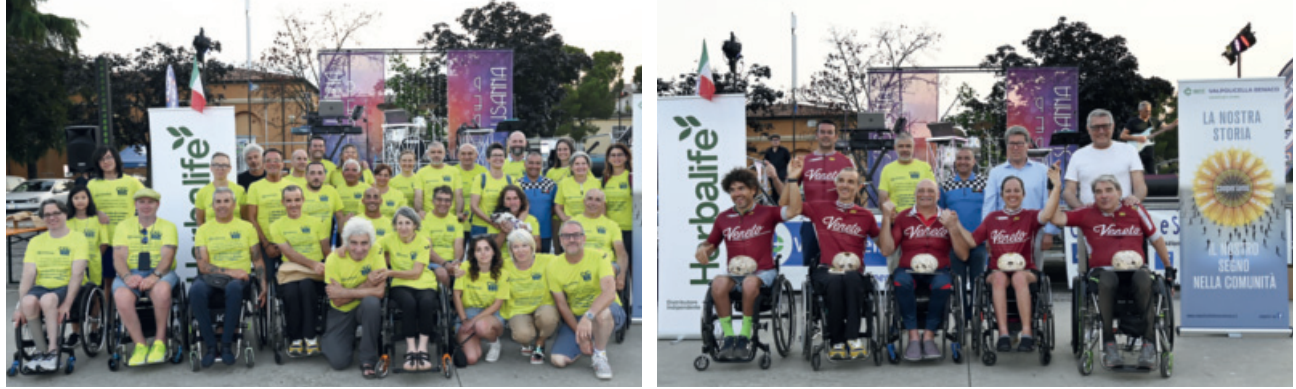

San maltite le fatiche di una maratona<br>
per organizzare la nostra e vostra<br>
festa - a tutti voi che avete<br>
materialmente e finanziariamente reso maltite le fatiche di una maratona per organizzare la nostra e vostra festa - a tutti voi che avete possibile questa giornata che tutti i nostri ospiti hanno apprezzato troviamo la forza per scrivere il nostro ringraziamento. La gara e giornata di festa è stata graziata anche dal tempo solitamente afoso in questo periodo e i nostri "ragazzi" non si sono tirati indietro. Le maglie del Campione

regionale MH3 e MH5 sono andate a due nostri atleti, rispettivamente a Roberto Brigo e Simone Farinati, che si sono impegnati ancora, per se stessi in primis ma anche per la nostra squadra, Pescantina - Veneto, assieme agli altri nostri atleti sul percorso e a quelli delle altre società. E qui ci sta una citazione di un certo Kennedy che diceva: "Chiedetevi cosa potete fare voi per il vostro Paese" e non il contrario… Ecco, in questa occasione ciò che abbiamo

**Gsc Giambenini 2023 Premiazione maglie campioni veneti 2023**

potuto e voluto fare arricchisce il nostro Paese e anche noi che abbiamo fatto la nostra parte, con le nostre migliori intenzioni e al meglio delle nostre capacità. Grazie dal presidente Pier Giorgio e tutto il Gsc Giambenini! È stato bello avervi vicino, volontari, ospiti, sponsor, autorità, istituzioni e amici. P.S. Quello che abbiamo fatto è grazie a Marco della cooperativa sociale Il Filo Continuo e ai suoi ragazzi, come sempre.

### CAMPIONATI ITALIANI ASSOLUTI HANDBIKE A CODOGNO di **Roberto Brigo**

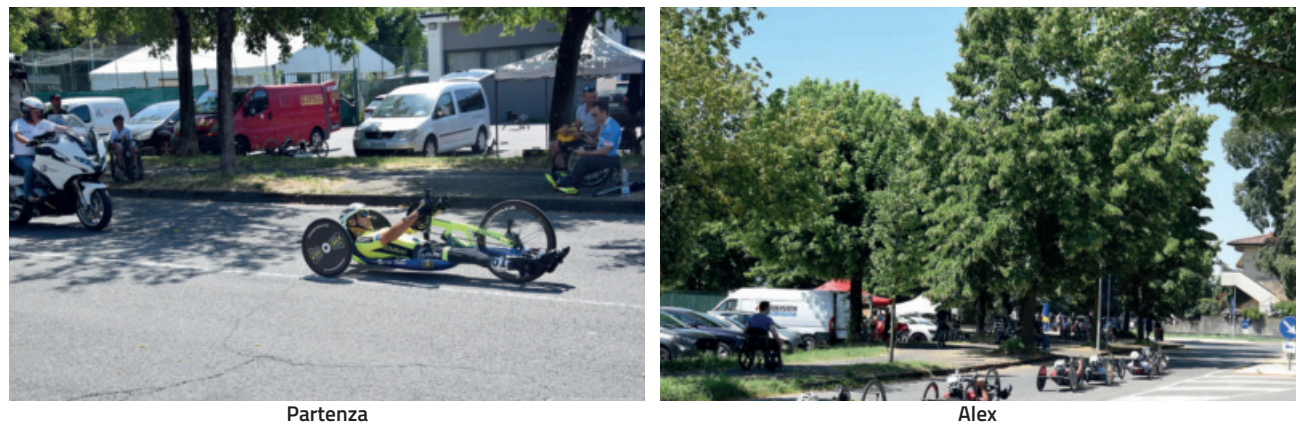

n quel di Codog<br>giugno 2023,<br>Campionati Ital<br>linea di handbike. n quel di Codogno, nei giorni 24 e 25 giugno 2023, si sono svolti i Campionati Italiani a cronometro e in

E veniamo alla cronaca. Sabato pomeriggio si è disputata la prova a cronometro sulla distanza di 20 chilometri e la mia partenza è avvenuta alle 17.11. Circuito di 5 chilometri completamente piatto con un buon manto stradale, a parte due dissuasori

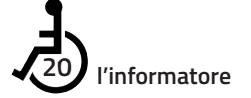

che hanno messo a dura prova le mie vertebre cervicali.

Giornata afosa che ha provato un po' tutti i concorrenti. Pronti via a tutta, alla fine dei conti con un ottavo posto posso dirmi soddisfatto a metà pensando alla prova in linea di domenica.

Ci siamo di nuovo. La prova in linea sullo stesso circuito di 5 chilometri da ripetere 9 volte per un totale di 45 chilometri, in una giornata abbastanza

gradevole da un punto di vista climatico. Partenza alle 10.45, al via nella categoria MH3. In totale 25 concorrenti, come sempre partenza a razzo per scremare già dai primi chilometri il gruppo. Quindi attacchi e contrattacchi si sono susseguiti, all'ultimo giro una gran volata che mi regalato un settimo posto. Archiviate anche queste prove, ci si vede poi alla gara di casa a Pescantina.

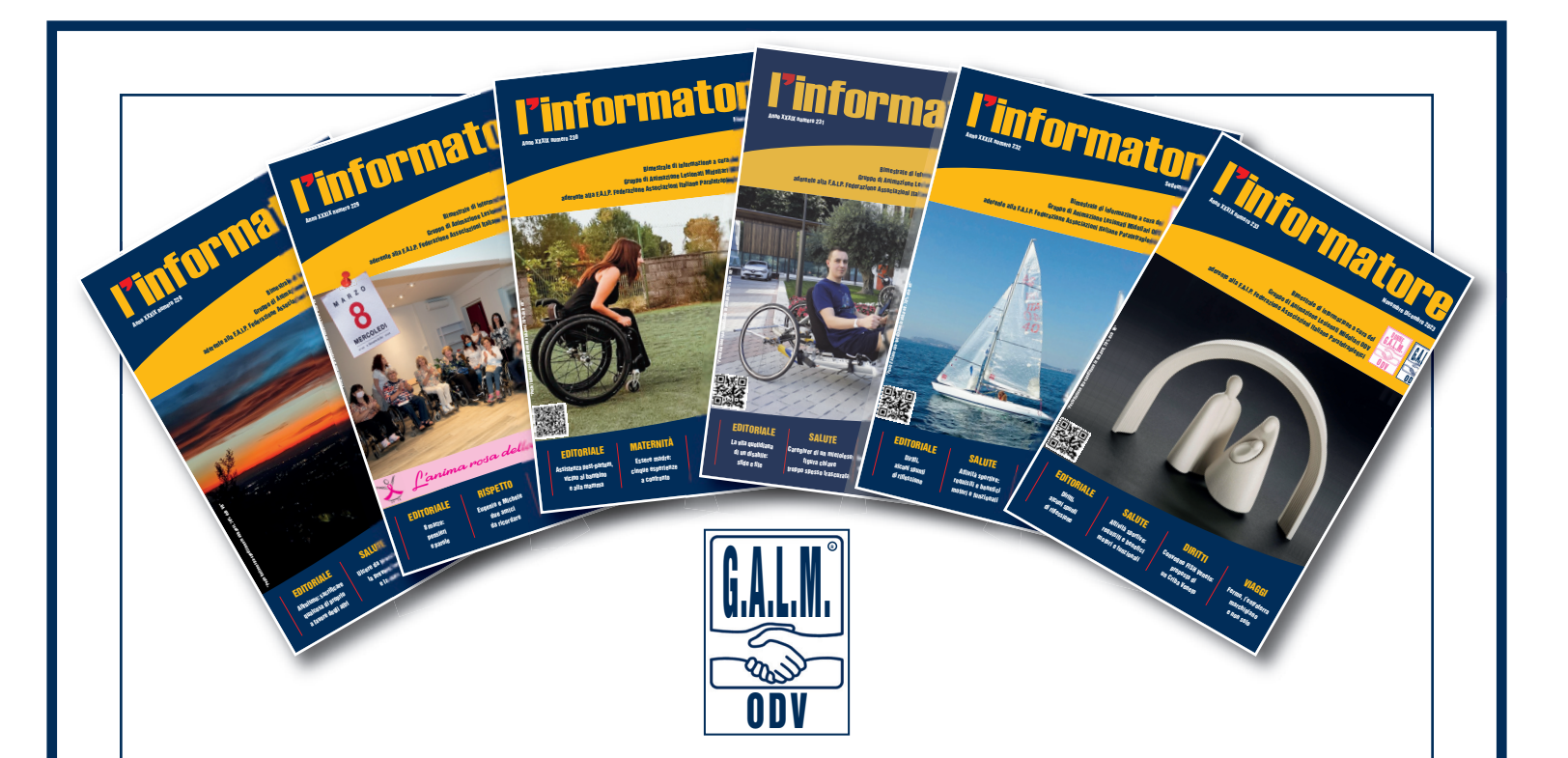

# **CONTRIBUISCI ANCHE TU**

## **COME SOSTENERE CONCRETAMENTE L'INFORMATORE E LA NOSTRA ASSOCIAZIONE**

### **Caro Lettore,**

**com'è consuetudine in questo ultimo numero dell'anno de L'Informatore, troverai un bollettino di c/c postale utile per un versamento destinato a sostenerne le spese di stampa, cellofanatura e spedizione. Ognuno si senta libero di versare quanto desidera, anche se da parte nostra, da molti anni, ci permettiamo di suggerire un contributo minimo di € 30,00. È anche possibile versare la cifra tramite bonifico bancario su IBAN: IT 19 R 02008 59810 000004561324 intestato a: ODV GALM - GRUPPO ANIMAZIONE LESIONATI MIDOLLARI** 

**Qualsiasi contributo a favore della nostra Associazione e de L'Informatore può essere portato in detrazione dall'imposta sul reddito o in deduzione dal reddito imponibile. Gli interessati possono inviare una mail a info@galm.it indicando i dati anagrafici, il codice fiscale e l'indirizzo, richiedendo la quietanza valida ai fini fiscali.** 

**Ti ringraziamo fin d'ora per il sostegno, ricordandoti che L'Informatore è garanzia di ricchezza di notizie e di novità per quanto riguarda il mondo delle persone con lesione al midollo spinale.**

## LA PROVINCIA DI BIELLA E IL LAGO MAGGIORE

Alla scoperta di chiese e santuari, opere d'arte, borghi e riserve naturali

di **Franco Vincenzi**

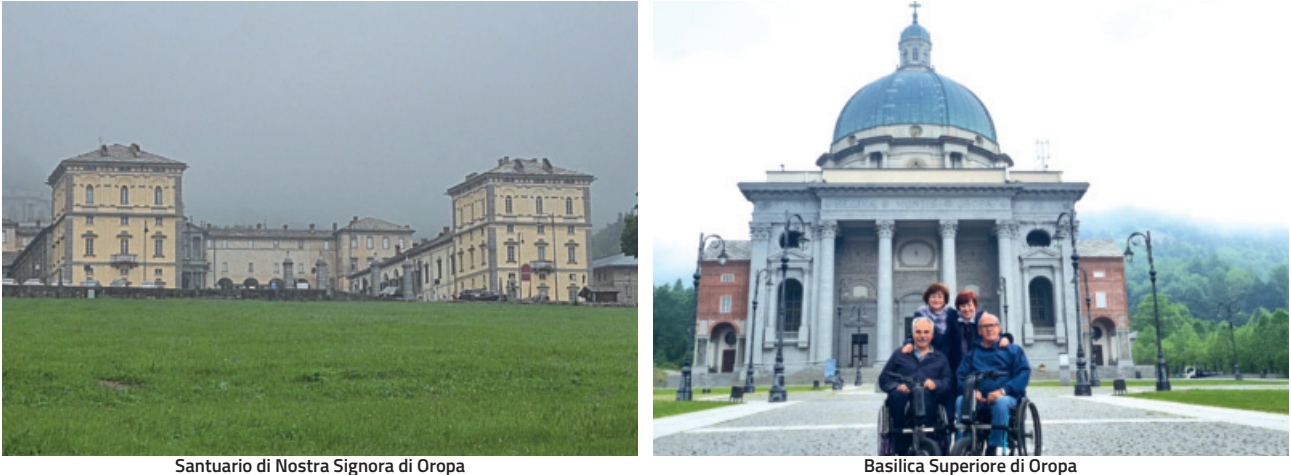

artiamo il lunedì mattina in dire-<br>zione di Biella, dove arriviamo in-<br>torno a mezzogiorno e ci zione di Biella, dove arriviamo intorno a mezzogiorno e ci rechiamo a prendere possesso delle nostre camere da letto all'Hotel Europa di Biella, che cito perché assolutamente adatto anche a persone con disabilità. Parcheggio interrato con posti auto riservati, ascensore sino al piano hotel che si trova all'interno di un edificio commerciale e di uffici e con una camera opportunamente attrezzata per le persone in carrozzina anche nel bagno (molto ampio).

Breve sosta e si riparte per visitare il Santuario di Nostra Signora di Oropa. Un complesso di enormi dimensioni, situato a circa 1.160 metri di altitudine, che si divide sostanzialmente in tre livelli con tre grandi terrazzamenti. Noi siamo entrati direttamente dalla porta che porta alla visita della Basilica Antica, situata sulla sinistra del complesso lungo la strada che sale alla Basilica Superiore e che in pratica è situata al livello intermedio del complesso. Tutto il complesso è accessibile a persone con disabilità, è dotato di scivoli ed ascensori ma l'esterno è di ghiaia o ciottolato che per noi, io ed il mio amico Giuseppe, non rappresenta certo un problema in quanto i nostri ausili elettrici anteriori ci portano dappertutto o quasi.

Prima tappa la Basilica Antica che custodisce la statua della "Madonna Nera" (per la storia e le altre notizie architettoniche vi rimando ai siti web che ci offrono le notizie in modo completo). Dopo qualche foto di rito, sia all'interno

e che nel grande piazzale, utilizzando l'ascensore saliamo al piano che ospita anche lunghi corridoi con stanze dedicate a chi si vuole fermare per momenti di riflessione; poi scendiamo al primo livello, che rappresenterebbe anche il punto di ingresso per le visite, dove si trovano negozi e punti di ristoro. Per finire, utilizzando il percorso stradale superando un discreto dislivello per fare più veloci con le nostre carrozzine elettrificate, saliamo alla Basilica Superiore conosciuta anche come Chiesa Nuova, la cui prima pietra fu posata nel 1885 ma la consacrazione avvenne solamente nel 1960 - chiesa con la sua grande cupola chiude scenograficamente l'intero complesso del Santuario. All'interno di questa "Chiesa Nuova" c'è una cripta che ospita anche una mostra perenne di presepi provenienti da tutto il mondo. Scendiamo dal Sacro Monte di Oropa e facciamo due passi nel centro di Biella. Tappa obbligatoria Piazza Duomo con la visita alla Cattedrale di Santo Stefano, il cui stile neogotico e il "pronao" (spazio davanti alla chiesa preceduto da colonne) è il risultato di una importante ristrutturazione conclusasi nel 1803. Concludiamo la giornata con una ottima cena nella Trattoria Grandinetti di Biella, che mi sento di consigliare perché abbiamo cenato molto bene mangiando pietanze della cucina tipica della zona.

Il martedì mattina andiamo a visitare la meta principale di questo giro di tre giorni: il Ricetto di Candelo "in fiore". Il Ricetto è un antico complesso fortificato

adibito in passato a magazzino e che oggi offre eventi culturali e vista panoramica ed in questi giorni ospita un evento tradizionale, un'esposizione tra le "rue" del borgo medievale, un viaggio nel mondo dei fiori (cito dal sito ufficiale: "Un'esperienza sensoriale tra le atmosfere create dalla bellezza della natura assieme all'arte della composizione"). Attenzione, però: per entrare è stato necessario acquisire prima i biglietti di ingresso perché è contingentato. Nel periodo invernale vengono anche ospitati i mercatini natalizi.

Ci dirigiamo infine alla Riserva naturale del Parco Burcina, situata su un colle la cui escursione altimetrica varia dai 570 agli 829 metri sul livello del mare. È un'area naturale protetta di circa 57 ettari e ubicata fra i comuni di Pollone e Biella, famosa per i suoi spettacolari rododendri, le ortensie e i grandi boschi. Il percorso è sterrato e con salite fattibili anche in carrozzina (se motorizzate come le nostre con ausili elettrici anteriori) altrimenti è problematico. Ma il tempo meteorologico interrompe la nostra passeggiata. Torniamo a Biella, parcheggiamo vicinissimi alla Funicolare (comoda, accessibile e gratuita) e saliamo al "Piazzo di Biella". Il Piazzo è un quartiere storico della città e costituisce la parte medioevale della città. È posta su un'altura a 480 metri d'latitudine, a una quota più elevata rispetto alla parte più moderna di Biella, ed è tuttora il cuore storico della città, con le sue antiche botteghe e i numerosi bar con tavolini all'aperto. Il tempo in-

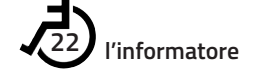

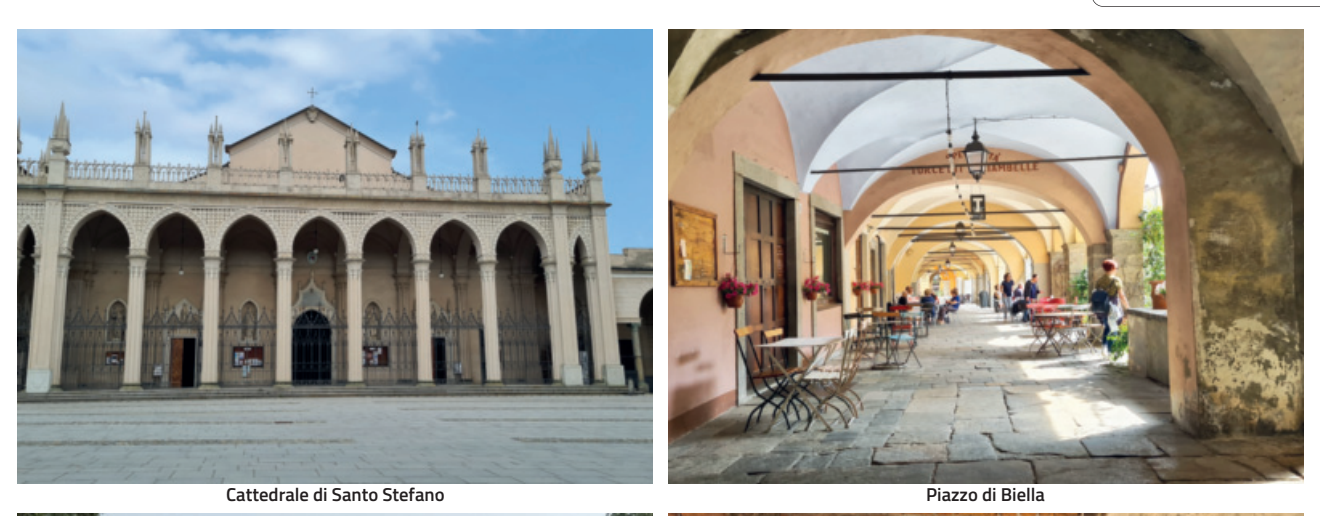

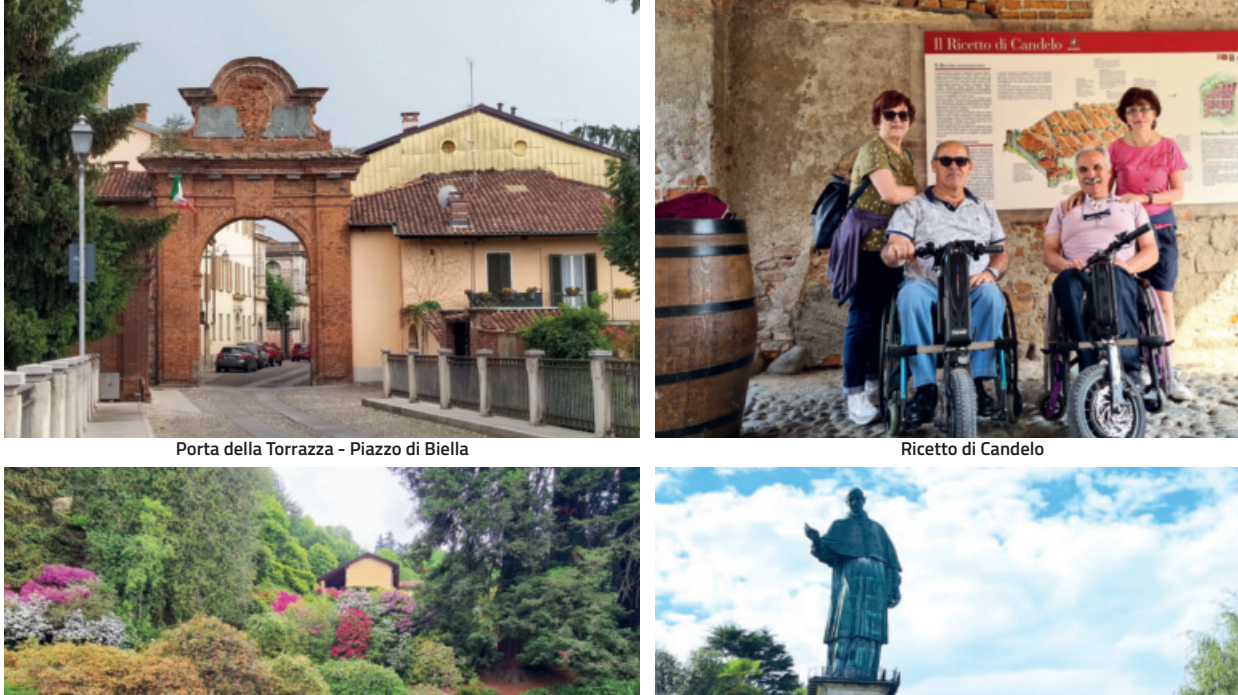

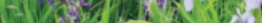

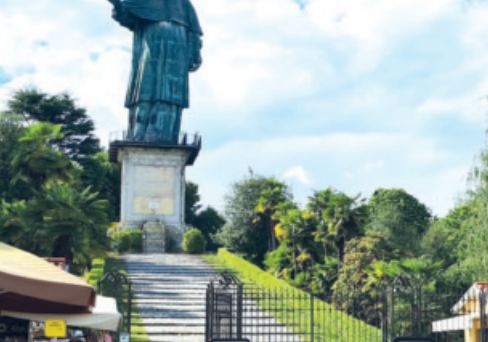

Parco Burcina Pollone Biella **Statua di San Carlo** 

clemente ci impedisce di tornare al "Ricetto" per alcune foto in notturna. Il mercoledì prendiamo la strada del ritorno a casa, ma è prevista una tappa di tutto rispetto: il Lago Maggiore. Ci fermiamo prima a Stresa, comune posizionato sulla costa occidentale del Golfo Borromeo, dirimpetto alle omonime isole, e ci incamminiamo in direzione nord sul lungolago che ospita lussuosi alberghi e dimore storiche per ammirare dalla costa sia l'Isola Bella che l'Isola Superiore con in mezzo lo Scoglio di Malghera. Ci fermiamo per una sosta al punto finale della passeggiata dove si trova anche il punto di partenza della Funivia del Mottarone diventata tristemente famosa per una tragedia accaduta nella primavera del 2021. Nel pomeriggio scendiamo ad Arona, anche qui un bel lungolago su cui passeggiare per conoscere un po' il territorio. Non poteva mancare una visita al "Colosso di San Carlo Borromeo", detto il Sancarlone, che è una statua colossale situata ad Arona (Novara) nella località di San Carlo, sul Sacro Monte di Arona, alta 23,4 metri con un piedistallo

di granito alto 11,70 metri. Con un'altezza complessiva di 35,10 metri, questo monumento è stato il più alto al mondo, tra le statue visitabili all'interno, per quasi due secoli, superato poi dalla Statua della Libertà di New York. Di fronte ad Arona è ammirabile la Rocca di Angera, imponente fortezza medievale.

La nostra breve vacanza finisce qui. Un grazie per la compagnia all'amico Giuseppe, a sua moglie Rosalia e alla mia dolce metà Lina come sempre al mio fianco.

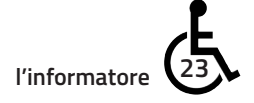

## CICLADIGE NELLA "TERRA DEI FORTI"

Pedalando in Val d'Adige vicino al fiume, tra natura, forti militari e bicigrill attrezzati

di **Franco Vincenzi**

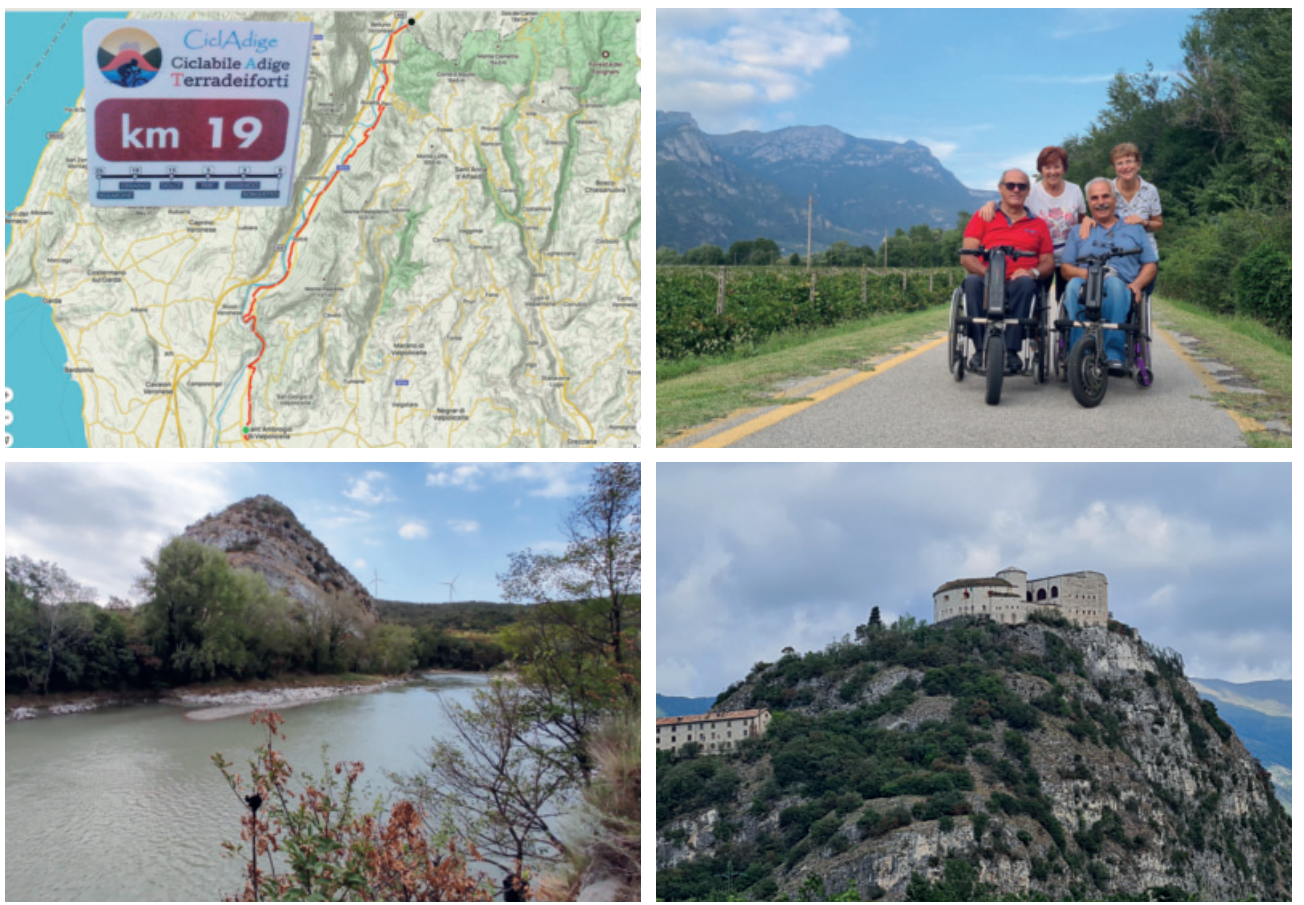

**Porcebbe** essere una nuova<br>
iniziativa quella di diffondere la<br>
conoscenza del nostro territorio<br>
fra di noi e non solo parlando per iniziativa quella di diffondere la conoscenza del nostro territorio fra di noi e non solo, parlando per esempio di luoghi visitati o da visitare nella nostra provincia che siano accessibili o che permettano qualche momento in libertà. Con poche righe e qualche immagine credo che molti di noi possano contribuire a questa iniziativa.

Lo scorso anno ho raccontato del percorso ciclabile che da Peschiera conduce a Borghetto sul Mincio.

Questa volta invece vorrei raccontare di un'altra bella escursione sempre con due inseparabili compagni di viaggio, il nostro fedele ausilio propulsore elettrico e il mio compagno di avventura Giuseppe. Prendendo spunto da qualche altro socio del GALM che si è avventurato prima di noi su questa ciclabile, anche noi ci siamo dati appuntamento a Volargne, frazione di Dolcè, in prossimità della chiesa dove

c'è anche un parcheggio. Siamo saliti sulle nostre carrozzine ed abbiamo iniziato un percorso che sapevamo essere di 25 chilometri - metro più metro meno - con arrivo in località di Borghetto di Avio, in Trentino.

La ciclabile secondo me è molto bella, corre totalmente lontana dal traffico automobilistico, con l'eccezione dell'ultimo chilometro di una strada comunque a scarsissimo traffico perché entra nel piccolo borgo. Si interseca un paio di volte con la ferrovia e con la Statale 12 del Brennero con un paio di sotto passi.

La prima parte corre di fianco all'Adige nella stretta gola della Chiusa di Ceraino, poi la visuale si allarga e si comincia a viaggiare all'interno di grandi e curati vigneti della zona. Poi c'è anche un tratto all'interno di un bosco. Si possono ammirare un paio di forti e anche il Santuario della Madonna della Corona, tra le rocce a picco sopra l'abitato di Brentino.

**L'adige a Ceraino Forte di Rivoli visto dalla ciclabile**

Il percorso è ondulato, presenta solo un paio di brevissime salite dove si deve premere sull'acceleratore del propulsore. Tutto il resto è davvero natura e gioia pura. Arrivati a Borghetto di Avio invece di entrare nel borgo si gira a sinistra e superando il ponte sull'Adige si hanno due possibilità.

La prima: sulla destra inizia una nuova ciclabile che si chiama Ciclabile del Sole, corre in direzione nord e porta a Trento e poi ancora più su. Su questa ciclabile, poco avanti (8 chilometri circa) si può incontrare un bicigrill attrezzato proprio per una sosta.

Ma noi abbiamo optato per la seconda opzione: proprio di fronte all'inizio della Ciclabile del Sole, un po' più in basso sulla sinistra in mezzo ai vigneti, c'è un piccolo agriturismo dove si possono gustare buoni piatti locali, rigorosamente all'aperto, e in mezzo alle vigne, con la possibilità anche di ricaricare le batterie dei nostri motori se fosse necessario. È dotato anche di

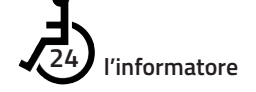

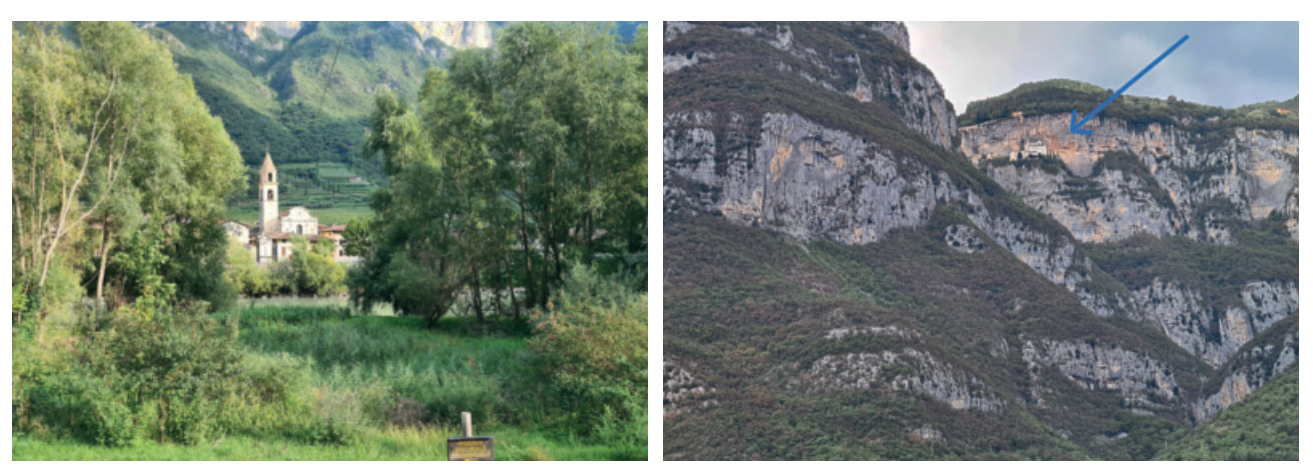

**Borghetto di Avio Vista del Santuario della Madonna della Corona**

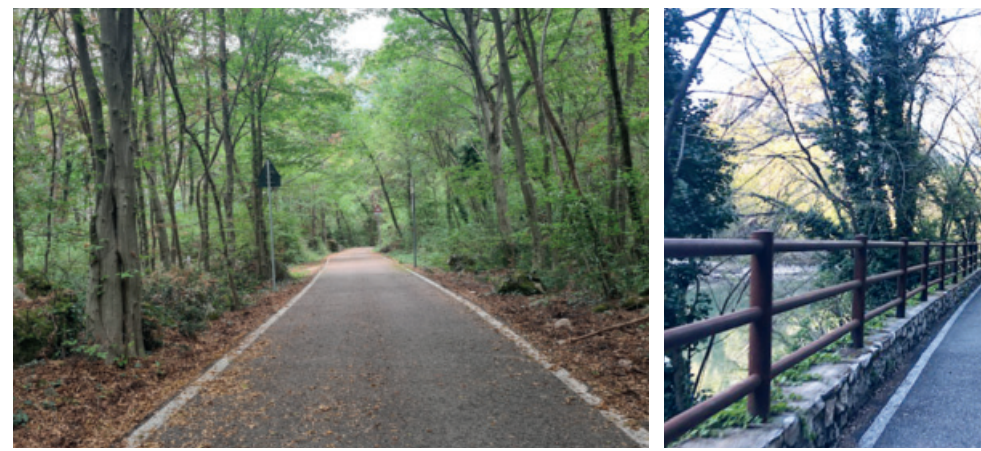

servizi igienici accessibili. Proprio in quel punto ci eravamo dati appuntamento con le nostre consorti, che ci avevano raggiunto con le automobili.

Dopo pranzo, tutti insieme abbiamo fatto una passeggiata dentro il piccolo borgo, incontrando un "abitante locale

storico" che ci ha raccontato di quando nell'antichità proprio in quel luogo correva il confine di stato (esiste un cippo stradale a testimonianza) e di quando era anche un importante porto fluviale.

Per finire il pomeriggio, una breve

**Nel bosco Tra fiume e roccia**

passeggiata tutti insieme lungo la Ciclabile del Sole che corre in direzione nord in mezzo fra il fiume Adige e l'Autostrada 22 del Brennero. Concludo ringraziando i miei compagni di escursione, Giuseppe con Rosalia e la mia dolce metà Lina.

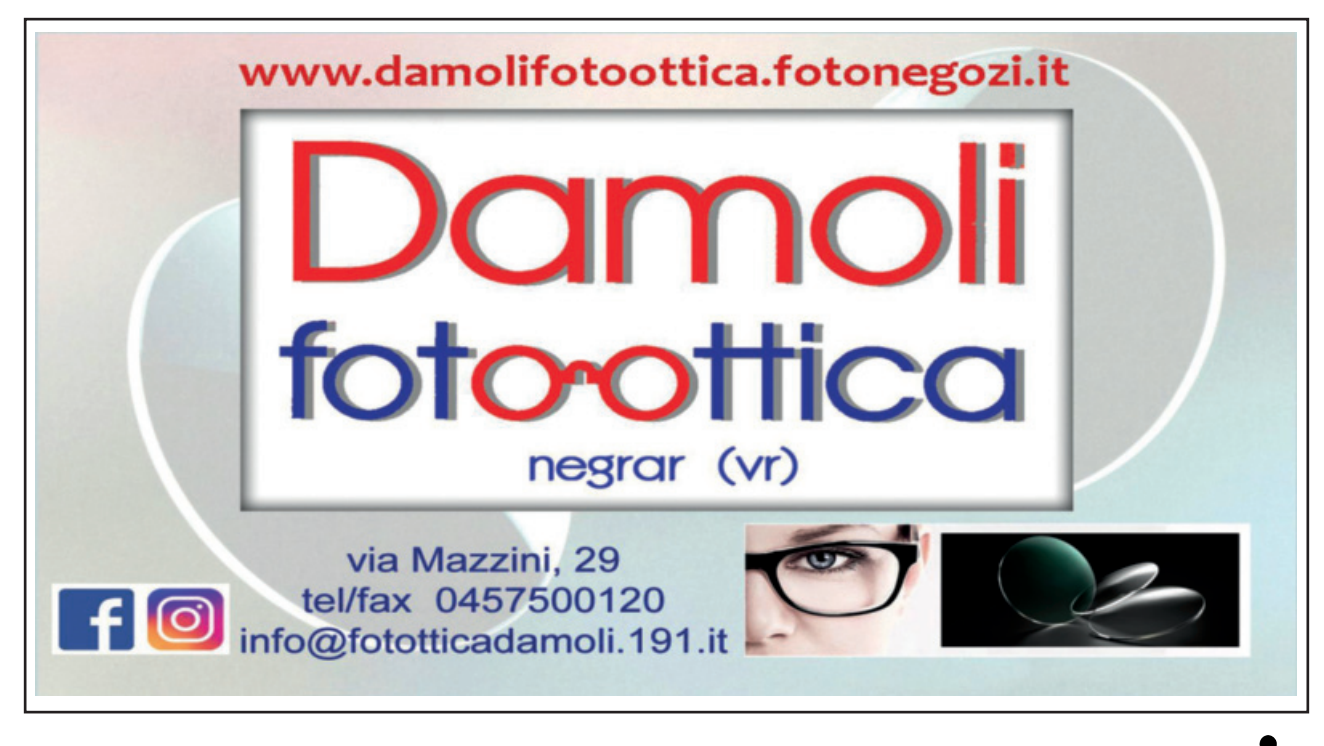

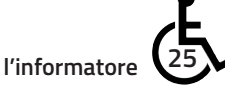

## 25 NOVEMBRE 2023 DONNE E UOMINI CONTRO LA VIOLENZA DI GENERE Gruppo Donne Galm

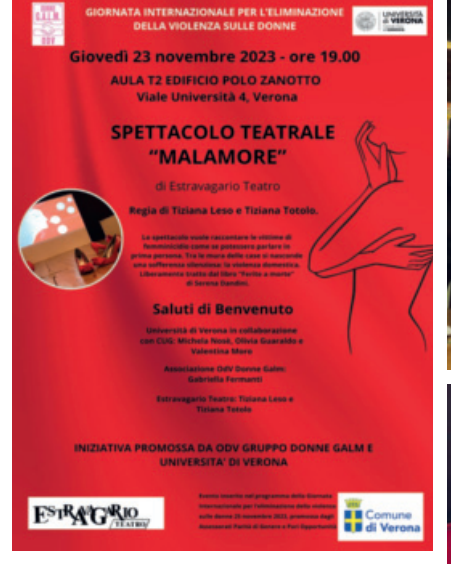

ell'ambito della rassegna per la<br>
la Giornata internazionale per<br>
sulle donne promossa dagli Assessorati Giornata internazionale per l'eliminazione della violenza sulle donne, promossa dagli Assessorati Parità di Genere e Pari Opportunità del Comune di Verona, quest'anno con il titolo "*Riguarda anche te*", il Gruppo Donne Galm in condivisione con l'Università di Verona ed Estravagario Teatro hanno organizzato un recital.

Ospitati gentilmente dall'Università stessa al Centro Polo Zanotto, si è svolta la rappresentazione "Malamore" ispirato dal libro di Serena Dandini "Ferite a morte". Il libro racconta, immaginandone le voci, le storie di donne vittime di femminicidio come se potessero parlare in prima persona, un'ulteriore testimonianza che tra le mura delle case si nasconde una sofferenza silenziosa: la violenza domestica! La collaborazione con l'Università è stata importante, perché l'iniziativa mirava a raggiungere anche i giovani, così presenti e coinvolti emotivamente dal recente fatto di cronaca che ha visto protagonisti due studenti universitari: Giulia, la ragazza uccisa, e Flippo, il suo assassino.

Quando lo spettacolo è stato organizzato ancora non si era verificato questo evento, ma 120 donne erano già state uccise durante il corso dell'anno. Una cifra spaventosa! Infatti quando, alla fine della rappresentazione, sono stati proiettati i volti di tutte queste donne, ci è salito un nodo alla gola:

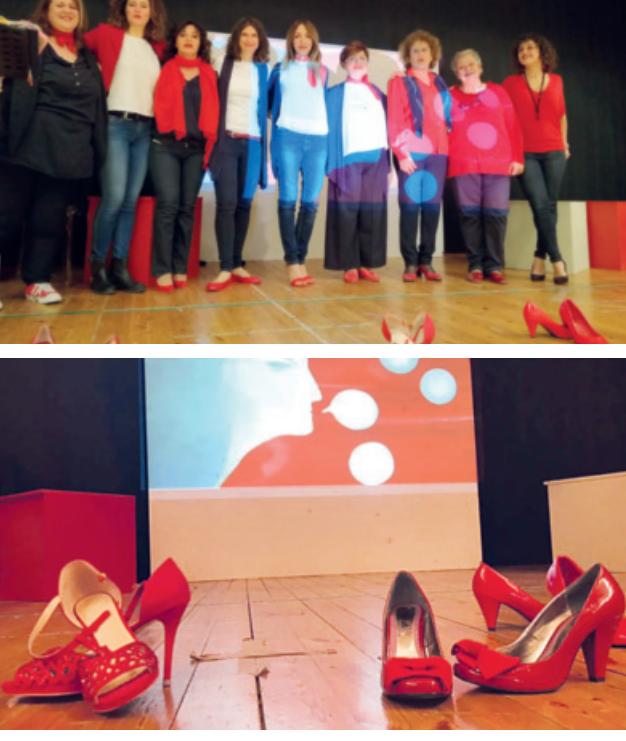

vederle così, tutte insieme, ognuna col suo sorriso da fotografia, e pensare alle loro vite recise come fiori anzitempo, è stato di notevole impatto. In sala c'erano anche molti uomini. Come dice il titolo della rassegna, la piaga del femminicidio riguarda anche loro. Riguarda tutta una cultura che pervade non solo il nostro Paese, una cultura atavica; riguarda forse anche un disagio sociale e psichico delle persone. Ma qui lasciamo le riflessioni a sociologi e psicologi che ne sanno più di noi.

La rappresentazione teatrale dell'Estravagario ha avuto una forza notevole, inframmezzata da musiche e canzoni non necessariamente femministe, canzoni che riportano all'amore e al dolore delle donne, canzoni anche tradizionali.

Al giorno d'oggi ognuna in cuor suo pensa di essere immune da questa devastazione: "io non permetterò, il mio uomo non è così, io scapperei, io denuncerei…". Questo ci fa vergognare quando le cose accadono, ed è per questo, forse, che tante donne ancora non denunciano le violenze subite, anche laddove c'è una situazione economico-sociale che potrebbe consentir loro comunque una vita

◈

dignitosa. Perché il femminicidio è trasversale alle classi sociali. Ci sono molte donne picchiate e maltrattate anche in famiglie agiate o con cultura superiore alla media. Tutti forse ricorderemo lo schiaffo di un presidente della Repubblica alla moglie, perché presentatasi a una festa di gala con un vestito troppo scollato. Se un personaggio pubblico si lascia andare così ad un pranzo di gala,

figuriamoci tra le mura di casa!

Così, tra le donne uccise, raccontate dall'Estravagario, c'è anche colei che si preoccupa per la propria camicia da notte di seta bianca, indelebilmente macchiata di sangue. Una preoccupazione per non guardare la ferita nel suo corpo, nella sua mente e nella sua esistenza. Per la verità, una ferita in tutte noi che guardiamo, che soffriamo della sua pena e, per molte di noi, anche della nostra, che ci portiamo addosso da tanto tempo: sono i dati ISTAT a dircelo, nel corso della vita un terzo delle donne ha subito violenza fisica o sessuale. E quando una donna viene maltrattata, o uccisa, i bambini restano orfani o gravemente segnati. Assistere al maltrattamento della mamma, per un bambino o una bambina, è quanto mai doloso e angosciante, e fornisce un modello diseducativo sia ai maschi che alle femmine. Ringraziamo l'Estravagario, che ha riportato sul palco queste storie di donne, e l'Università di Verona, che ci ha fornito un'opportunità in più per riflettere su questi temi, coinvolgendo anche le nuove generazioni in cui riponiamo la speranza di un mondo migliore.

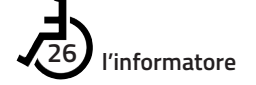

# **spunti di lettura**

LA LEZIONE DI VITA E TENACIA DI GIUSY VERSACE

**Giusy VERSACE** Con la testa e con il cuore si va ovunque

La storia<br>della mia nuova vita

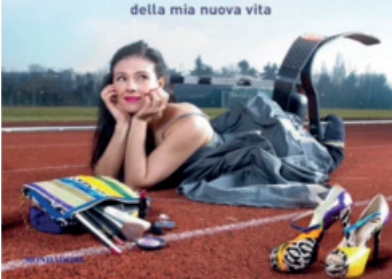

#### **Autore**

Giuseppina "Giusy" Versace (Reggio Calabria, 20 maggio 1977) è la campionessa italiana dei 200 e 100 metri. Di quest'ultima specialità nel 2012 ha segnato il nuovo record europeo, categoria T43, amputati bilaterali. È la prima donna italiana ad aver corso senza due gambe, che ha perso nel 2005, a causa di un incidente stradale che le ha cambiato completamente la vita. Ha fondato la onlus Disabili No Limits

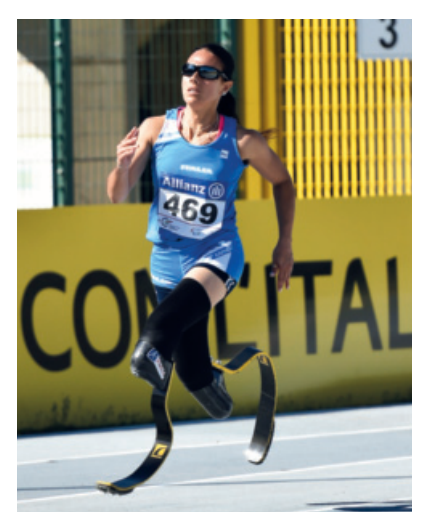

(www.disabilinolimits.org). **Descrizione**

"Oggi è un grande dono". Sono le parole che Giusy si ripete ogni giorno dal 2005 quando, a causa di un banale incidente in automobile, un guardrail le ha tagliato entrambe le gambe all'altezza del ginocchio, strappandola a una vita invidiabile, piena di affetti, impegni di lavoro, sogni e amore. Di quel momento Giusy ricorda tutto: il dolore straziante, il terrore di morire e le preghiere rivolte alla Madonna, perché le dia forza. Forza

che diventa la sua arma. Insieme alla famiglia e agli amici che le si stringono attorno, Giusy muove i primi passi nella sua nuova vita. Fra pianti, speranze, paure e momenti di gioia arrivano le protesi, "le mie nuove gambe". Prima quelle da passeggio, poi da mare, poi addirittura da corsa, nonostante qualche dottore le suggerisca di lasciar perdere. A un anno dall'incidente Giusy ha lasciato un fidanzato poco presente e, da brava calabrese doc, tenace e col cuore buono, si è buttata a capofitto in un futuro che le ha riservato sorprese e soddisfazioni: un nuovo lavoro, un nuovo amore, la creazione della onlus Disabili No Limits, che raccoglie fondi per donare ausili a chi non può permetterseli, l'oro e il record italiano sui 200 e 100 metri e il record europeo sui 100 metri.

Il libro "Con la testa e con il cuore si va ovunque" pubblicato da Mondadori è il racconto di una vicenda personale, ma anche di una scelta che riguarda tutti coloro che si trovano ad affrontare un grande cambiamento: se guardare oltre e costruirsi un domani o continuare a rimpiangere un bel passato che non c'è più? Giusy non ha avuto dubbi.

## **CALENDARIO 2024 ODV GALM**

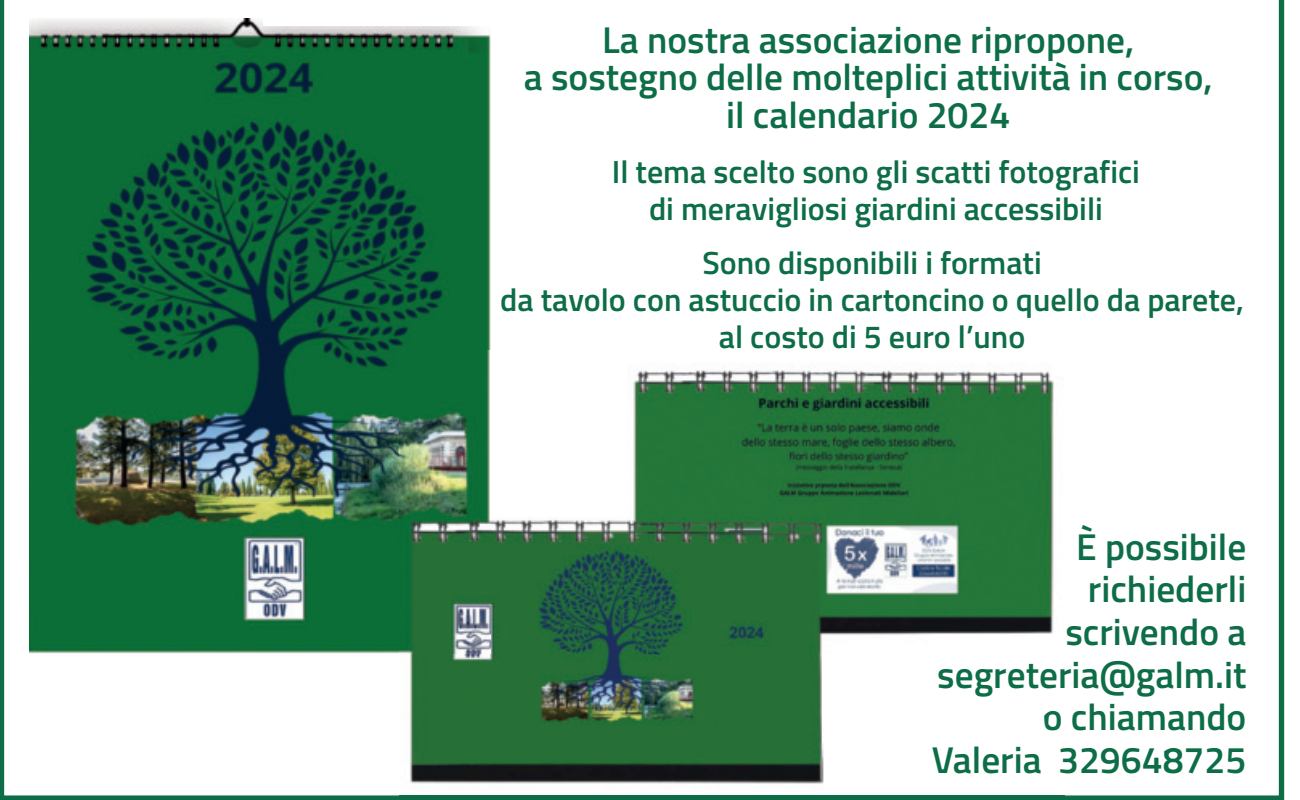

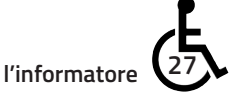

## FREE WHEELS ODV INCONTRO ALL'UNITÀ SPINALE DI NEGRAR

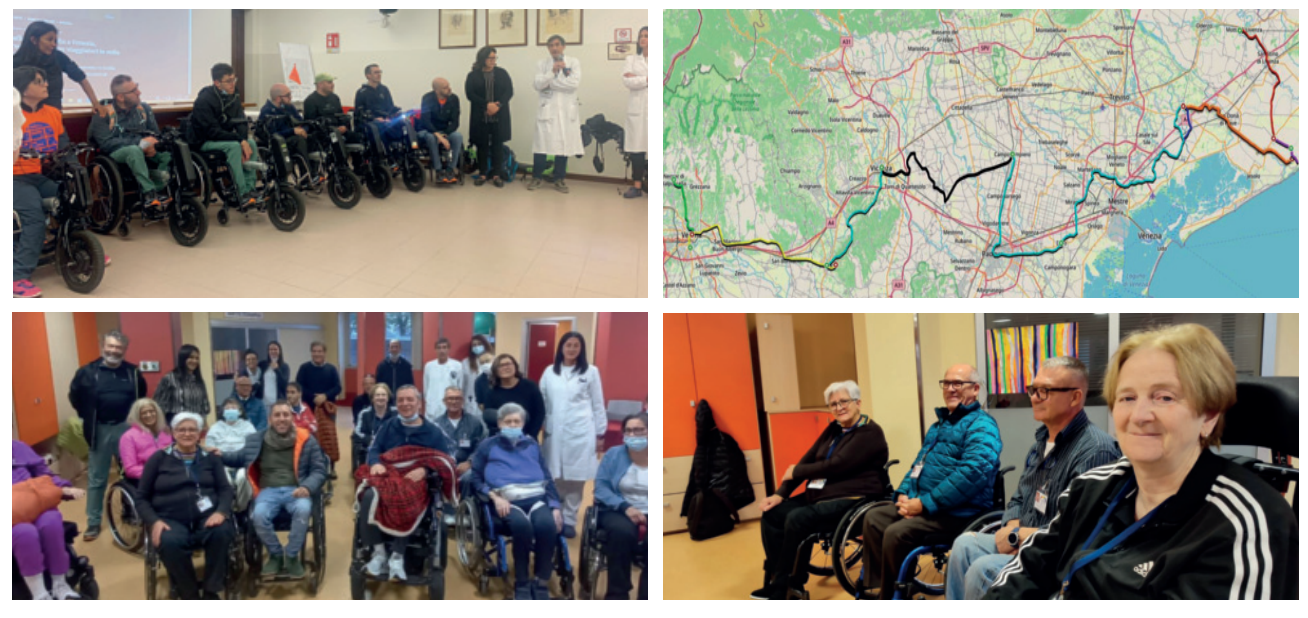

Mi<sup>l'</sup>ospedale Sacro Cuore Don<br>Calabria di Negrar ci siamo<br>ritrovati in una delle sale della<br>palestra di Riabilitazione intensiva dove Calabria di Negrar ci siamo ritrovati in una delle sale della palestra di Riabilitazione intensiva, dove si è tenuto un incontro con Pietro Scidurlo e altri dell'associazione Free Wheels OdV, un'associazione nata nel 2012 che "mette in connessione le persone con esigenze specifiche mappando i territori e costruendo cammini per tutti" come recita una didascalia sul loro sito. Con un gruppo di volontari, l'associazione "aiuta persone con esigenze specifiche ad affrontare itinerari a piedi e in bicicletta, non soffermandosi sui problemi ma sulle soluzioni", stilando poi una traccia, una mappatura, del cammino intrapreso.

Era presente all'incontro tutto lo staff della Riabilitazione: i medici, i fisioterapisti, gli operatori e l'assessore alle politiche sociali del Comune di Negrar. La sala era piena di carrozzine tra i pazienti e alcuni soci del GALM: Valeria, Marina, Franco, Roberto, Elia e Maria Tirapelle. Quest'ultima, nel ruolo di vicepresidente, ha portato i saluti da parte dell'associazione e della presidente, ringraziando dell'invito e congratulandosi per l'importante progetto che mette alla prova la persona con disabilità all'autonomia e all'accessibilità. A moderare l'incontro è stata la madrina del progetto, Jesusleny Gomes. Pietro ha raccontato l'esperienza del "cammino" iniziato proprio qui a Negrar, sotto una pioggia battente (che viene ricordata solo dagli

spettatori e non dai protagonisti). Racconta dell'esperienza della pioggia, durante il viaggio, della fatica, ma soprattutto dell'accoglienza degli abitanti. che richiamavano carrozzati/ciclisti dentro le case "par bear un goto de vin". L'accoglienza della gente è stata un grande valore che ha caratterizzato questo viaggio, inaspettata e generosa. Per viaggiare così occorre un grande spirito di adattamento, ma le difficoltà -come nella vita di tutti i giorni- ti mostrano le risorse cui attingi per superarle: è uno spazio creativo della mente, uno spazio condiviso che fa nascere amicizia e consola della fatica. Partono le domande, la curiosità è tanta! Si chiede la durata di ogni tappa, le distanze percorse, quanto bagaglio portare, se c'è assistenza… Pietro e gli altri rispondono con un entusiasmo contagioso! Spiegano che la lunghezza di ogni tappa è studiata prima, ma deve essere abbastanza per stancare, perché la fatica e l'orgoglio vanno insieme, fanno parte del cammino. Poi, ognuno può misurarsi sulle proprie forze, ci si può distanziare un po', ma non ci si perde. Quanto al bagaglio, dev'essere leggero abbastanza da poterlo portare in autonomia; deve contenere solo l'indispensabile (tra cui un sacco a pelo con lenzuolo), lasciando a casa quello che si vorrebbe portare perché "non si sa mai". Gli imprevisti ci sono, occorre adattarsi con fantasia. C'è un pulmino e un'auto per l'assistenza, ma servono

solo in caso di bisogno, ogni persona deve essere autonoma. Il clima in sala era festoso, è stato mostrato un video con le riprese del viaggio, tema dell'incontro era appunto *Klick's on ways 2023...e poi?* per raccontare l'esperienza di attraversamento del Veneto, conoscerne la bellezza e l'accoglienza, promuovere il viaggio lento per tutti:

#### **19 maggio**

**da Negrar di Valpolicella a Verona**

Riunione dei partecipanti e visita all'Unità Spinale di Negrar. Dopo pranzo, partenza per Verona. All'arrivo il gruppo è stato accolto dai volontari della Fondazione Verona Minor Hierusalem e Romea Strata, che li hanno condotti in visita alla Chiesa di San Giorgio in Braida.

#### **20 maggio da Verona a Lonigo**

Riunione dei partecipanti alle ore 8 alla famosa panchina davanti la stazione di Porta Nuova, dove c'è stato un saluto da parte delle istituzioni comunali. Partenza. Pranzo alla Sagra dei Bisi di Colognola ai Colli e saluto dell'amministrazione locale. Passando per Soave, arrivo a Lonigo nel pomeriggio.

#### **21 maggio da Lonigo a Vicenza**

Partenza prevista alle 7.30. Questa è la tappa più collinare di tutto il percorso, fatta di scorci e di immersioni nel verde particolarmente intense. Poi si percorre la ciclabile della Via Postumia soffermandosi all'Unità Spinale di Vicenza e poi in albergo.

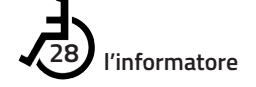

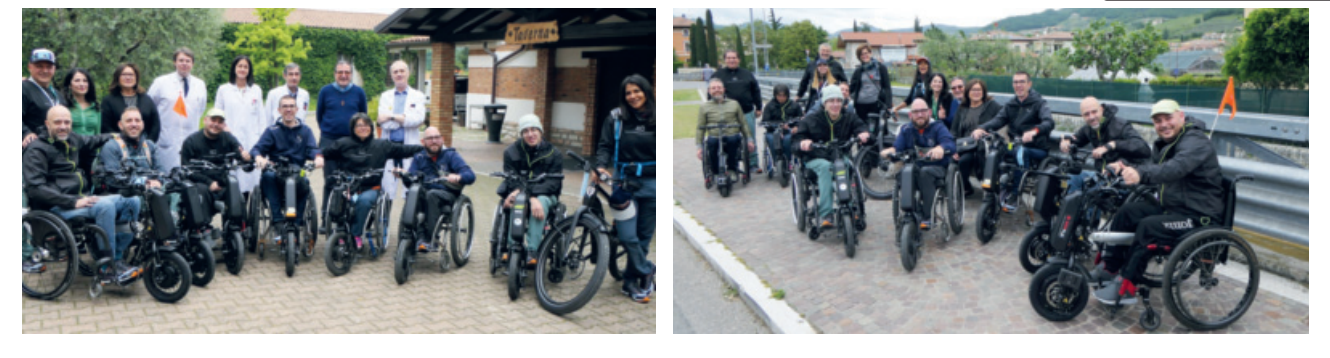

#### **22 maggio da Vicenza a Camposampiero**

Partenza prevista alle 8, con arrivo ipotizzato per le 16. Il gruppo ha visitato la cittadina, di cui ha conosciuto molte particolarità grazie alle spiegazioni di una guida turistica. Apericena lungo la via ciclabile.

#### **23 maggio da Camposampiero a Dolo**

Partenza alle 8. Lungo il percorso era prevista una sosta ad Arcella per visitare la celebre cappella. Arrivo verso le 12 a Padova, dove il gruppo ha incontrato l'assessore allo Sport e altri esponenti istituzionali. Dopo pranzo, visita guidata alla Basilica e benedizione del gruppo. Si riparte per Dolo, passando per Villa Pisani. Alle 18,30 apericena di beneficenza presso Casa a Colori.

#### **24 maggio da Dolo a Monastier**

Oggi la tappa è più lunga, quindi la partenza è anticipata alle 7, ma non senza prima aver fatto alcune foto tutti insieme al Comune. L'arrivo è previsto per le 18.30, e alle 19.30 il gruppo sarà

a cena al Parco comunale di Monastier con la Pro Loco, nella sede degli Alpini. **25 maggio** 

#### **da Monastier a Eraclea**

Si parte alle 7.30, perché sono previsti diversi incontri. A metà mattina, breve sosta ristoratrice a San Donà di Piave, in un incontro con la Coop. Verso mezzogiorno, pranzo con il sindaco e l'amministrazione di Musile di Piave. Si riparte fino ad arrivare ad Eraclea, dove il gruppo sarà accolto dagli amministratori locali. Rinfresco e trasferimento a Portofelice per il pernottamento.

#### **26 maggio da Eraclea a Motta di Livenza**

Partenza alle 7.30 da Eraclea mare ed arrivo, in circa tre ore, nella Cantina Le Carline, scenario – oltre che di una piacevole visita – di un incontro con i sindaci di Annone Veneto e Pramaggiore, altri rappresentanti delle amministrazioni, e l'onorevole Rosanna Conte. Si prosegue per Motta di Livenza, con arrivo al Comune. Poi il gruppo ha proseguito fino all'ospedale riabilitativo,

dove alle 12.30 era previsto un incontro pubblico, nel quale i viaggiatori raccontano la loro esperienza. L'incontro è aperto a tutti e durerà fino alle 15. È il momento culminante del viaggio.

#### **27 maggio Venezia**

Partenza alle 8 e trasferimento in auto alla Darsena di Campalto, dove il gruppo si è imbarcato per Piazza S. Marco. Incontro con l'amministrazione e visita della città. Alle 14, i saluti e gli abbracci finali, con già in testa e nel cuore il viaggio del 2024. A conclusione dell'incontro a Negrar c'è stato un rinfresco, offerto dall'amministrazione dell'ospedale, e sono stati possibili scambi non solo con i partecipanti, ma anche tra i professionisti, i pazienti e soci del GALM. Infine il GALM ha manifestato a Pietro Scidurlo la volontà di condividere, il prossimo anno, l'esperienza del viaggio con il nostro socio Roberto. E con grande meraviglia, anche Franco e Maria intendono percorrere una parte del tragitto... non ci resta che dire: Forza GALM!

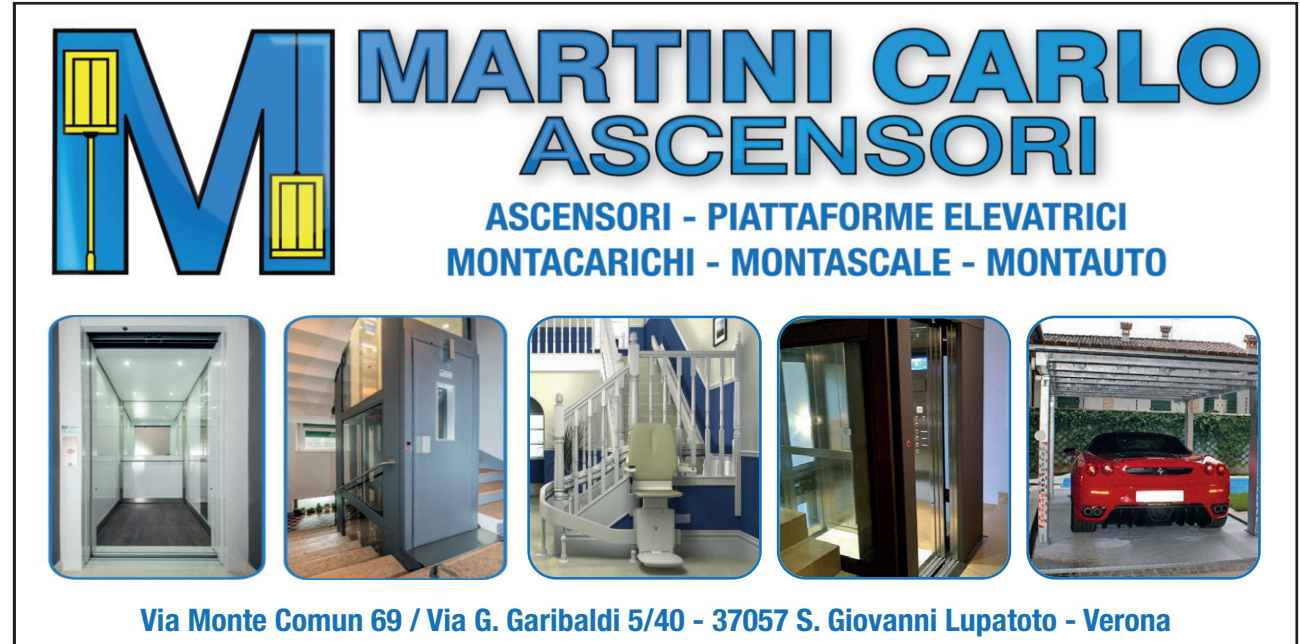

**Tel. 045/8753391 - Fax 045/9251506 - E-mail: info@martiniascensori.it - www.martiniascensori.it**

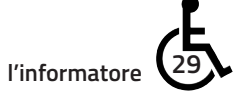

## IL TALENT «THE ORIGINAL» PER FINANZIARE IL GALM

Tra gli artisti e gli ospiti speciali dell'iniziativa dicembrina nel palasport di Colognola ai Colli c'è anche la cantante e socia del gruppo Barbara Checchini

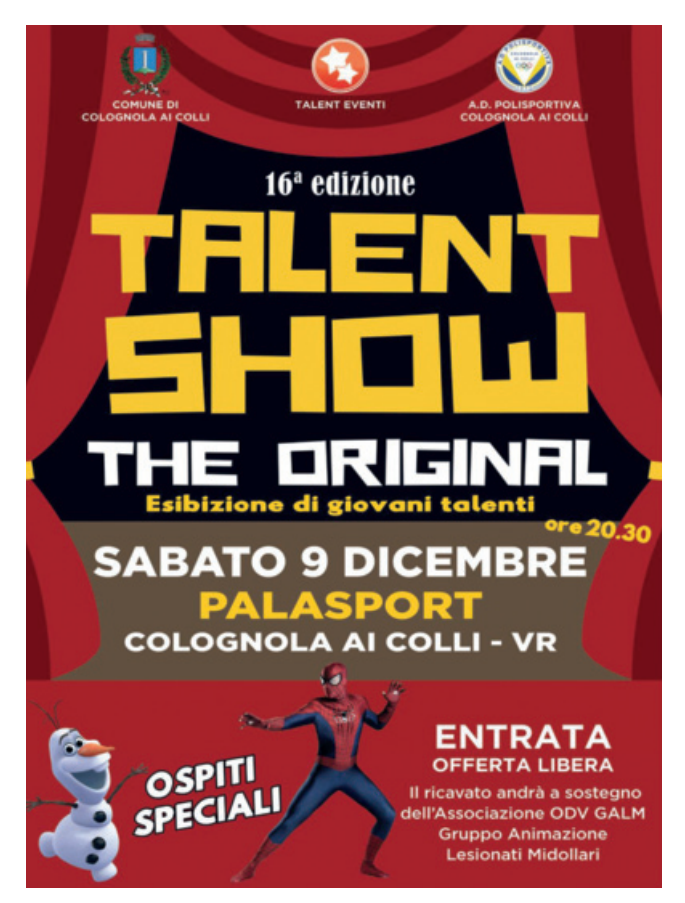

Saranno 19, le esibizioni di solisti e gruppi sabato<br>9 dicembre alle 20.30 al palasport di Colognola<br>ai Colli, alla sedicesima edizione del talent show<br>The Original L'ingresso è a offerta libera. La manife-9 dicembre alle 20.30 al palasport di Colognola ai Colli, alla sedicesima edizione del talent show The Original. L'ingresso è a offerta libera. La manifestazione, anche quest'anno, sosterrà il GALM, Gruppo animazione lesionati midollari, di San Pietro in Cariano, attivo dal 1977.

L'evento, organizzato dall'agenzia Talent Eventi di Clara Albi in collaborazione con il talent scout veronese Paolo Somaggio e l'amministrazione, include canti, balli, recitazioni e arte varia di giovani del Veronese con la partecipazione di ospiti del mondo dello spettacolo. «Il ricavato contribuirà a finanziare l'acquisto di un pulmino con pedana, perché quello che usiamo è ormai da sostituire», hanno spiegato la vicepresidente del Galm Maria Tirapelle e il volontario, ex primario, Renato Avesani alla presentazione in municipio, presenti la sindaca Giovanna Piubello e la giunta. «Supportiamo l'iniziativa per il suo valore sociale e per dare un'opportunità a ragazze e ragazzi di esprimersi», ha commentato l'assessora alle Politiche giovanili, Donatella Marchesini. S.C.

(Tratto da L'Arena)

### **QUOTIDIANE OTTUSITÀ**

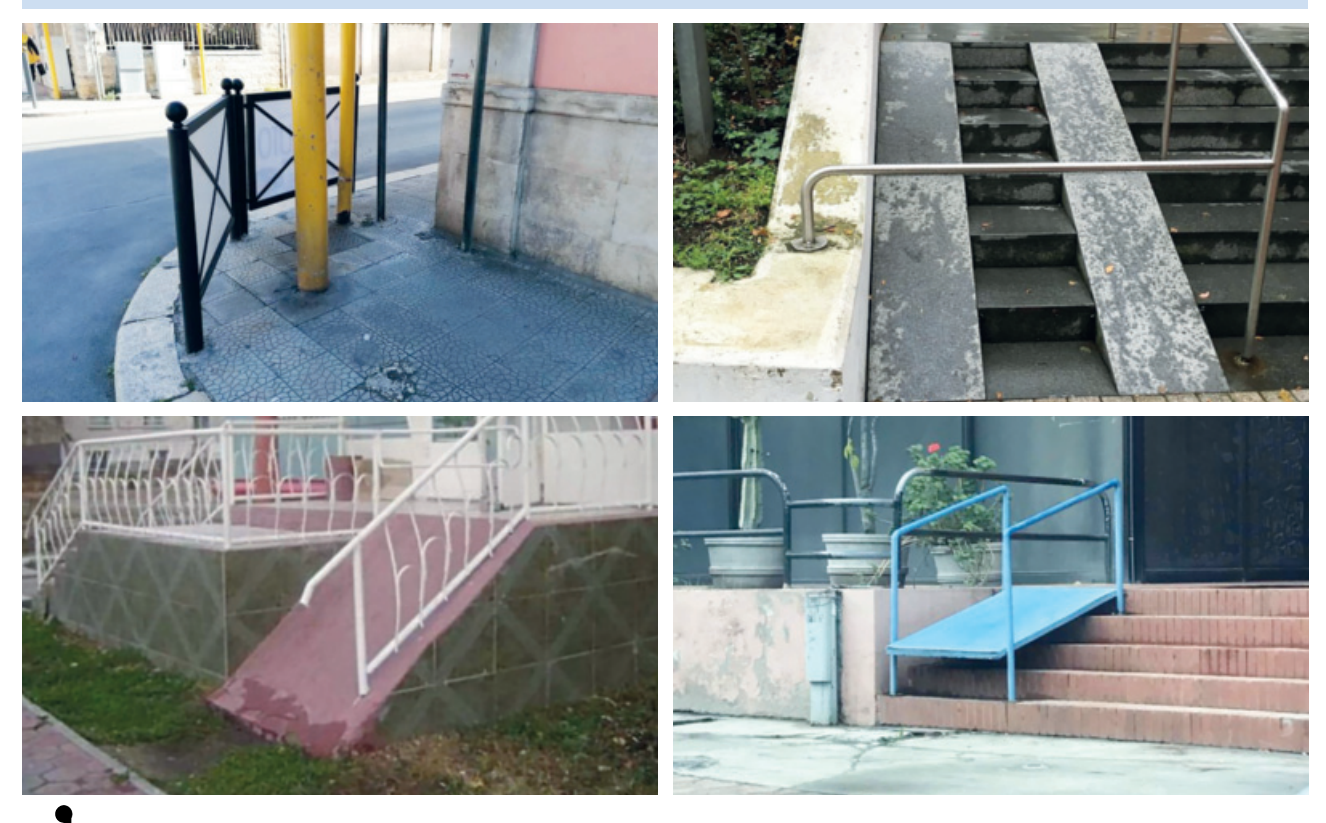

❀

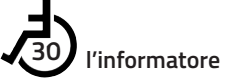

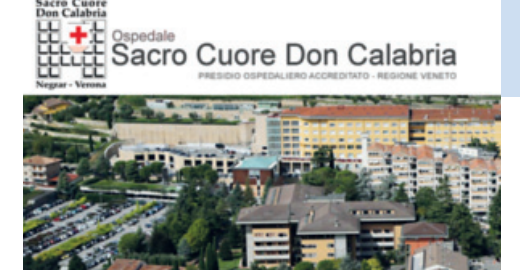

#### **SERVIZI OFFERTI DAL DIPARTIMENTO DI RIABILITAZIONE DI NEGRAR (UNITÀ SPINALE E SERVIZIO DI RIABILITAZIONE) AI PAZIENTI ESTERNI**

#### **AMBULATORIO DI VIDEOURODINAMICA**

Il nuovo ambulatorio è ubicato al piano terra del padiglione ove ha sede l'Unità Spinale. Per prenotare un esame videourodinamico o urodinamico è possibile telefonare dal lunedì al giovedì - dalle 9,00 alle 11,00 - ai numeri 0456014647 o 0456013442. Una volta fissato l'appuntamento bisogna recarsi dal proprio Medico di base per il rilascio delle richieste (impegnative): a questo proposito si se-

gnala che per eseguire l'esame videourodinamico sono necessarie due impegnative, una per esame urodinamico invasivo e una per cistouretrografia retrograda e minzionale, mentre per effettuare l'esame urodinamico è necessaria una sola impegnativa per esame urodinamico invasivo. Gli esami verranno eseguiti il lunedì e il martedì pomeriggio dal Dott. Mauro Menarini.

#### **AMBULATORIO PER PIAGHE DA DECUBITO**

È possibile telefonare ai Medici dell'Unità Spinale (Dott.ssa Baiguini o Dott. Menarini) al numero 0456013444 o 0456014647 tutti i giorni dalle 12,00 alle 13,00. A seguito della telefonata il Medico valuterà l'urgenza e le modalità della visita. Il chirurgo plastico di riferimento rimane il Dott. Forcignanò, ma i contatti con quest'ultimo vengono tenuti sempre dai Medici dell'Unità Spinale. Le visite vengono eseguite il mercoledì a partire dalle ore 11,30 presso l'ambulatorio di videourodinamica (al piano terra del "Don Calabria): si ricorda che è necessario recarsi dal proprio Medico di base per il rilascio di una impegnativa per visita chirurgia plastica.

#### **PREVENZIONE DELLE LESIONI DA DECUBITO**

Presso lo stesso ambulatorio di Videourodinamica (Piano Terra del "Don Calabria) è ora possibile effettuare la valutazione della postura seduta, della pressione di appoggio del bacino e dell'efficacia del cuscino antidecubito mediante il sistema NOVEL. L'utilizzo di tale metodica rappresenta una valida soluzione per la prevenzione e la cura delle ulcere e delle lesioni cutanee da decubito grazie alla possibilità di poter far distribuire con estrema precisione il carico in altri punti della base di appoggio e scegliere di conseguenza il presidio antidecubito più adeguato. Le valutazioni verranno eseguite il mercoledì mattina, giornata nella quale è presente solitamente anche il Chirurgo Plastico. Per la prenotazione telefonare dal lunedì al giovedì - dalle 9,00 alle 11,00 - ai numeri 0456014647 o 0456013442. Una volta fissato l'appuntamento bisogna recarsi dal proprio Medico di base per il rilascio della prescrizione.

#### **AMBULATORIO PER LA VALUTAZIONE DELLA FUNZIONALITÀ INTESTINALE**

Presso l'Unità Spinale dell'Ospedale "Sacro Cuore - Don Calabria" di Negrar è ora possibile effettuare la valutazione della funzionalità intestinale nelle persone con mielolesione, ed in particolare l'addestramento all'uso dell'irrigazione retrograda transanale. Tale attività si svolge presso l'ambulatorio di videourodinamica, collocato al piano terra del "Don Calabria" (dove si trova l'Unità Spinale). Per prenotare questa prestazione è possibile telefonare dal lunedì al giovedì - dalle 9,00 alle 11,00 - ai numeri 0456014647 o 0456013442. Una volta fissato l'appuntamento bisogna recarsi dal proprio Medico di base per il rilascio della richiesta (impegnativa): a questo proposito si segnala che è necessaria una impegnativa per visita fisiatrica. Le valutazioni verranno eseguite il martedì pomeriggio e il mercoledì mattina.

#### **RICHIESTE DI VISITE E CONTROLLI PER PROBLEMI LEGATI O MENO ALLA LESIONE MIDOLLARE (richieste di cicli fisioterapici, controllo spasticità)**

È attivo un servizio, attualmente presso i poliambulatori, il lunedì pomeriggio. Lì si prendono gli appuntamenti (tel. 0456013257) precisando che si chiede una visita fisiatrica in ambulatorio traumi-midollari. Le valutazioni per spasticità e trattamento con tossina botulinica si fanno abitualmente il mercoledì pomeriggio (tel. 045/6013436/3437). È sempre necessario preventivamente munirsi della prescrizione da parte del proprio medico di base per una visita fisiatrica.

> **Basta poco per rendere felice una vita: la risposta è tutta dentro di te, nel tuo modo di pensare**

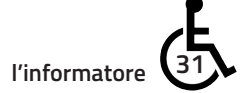

# **Incidente stradale o** infortunio sul lavoro? Ottieni il giusto risarcimento.

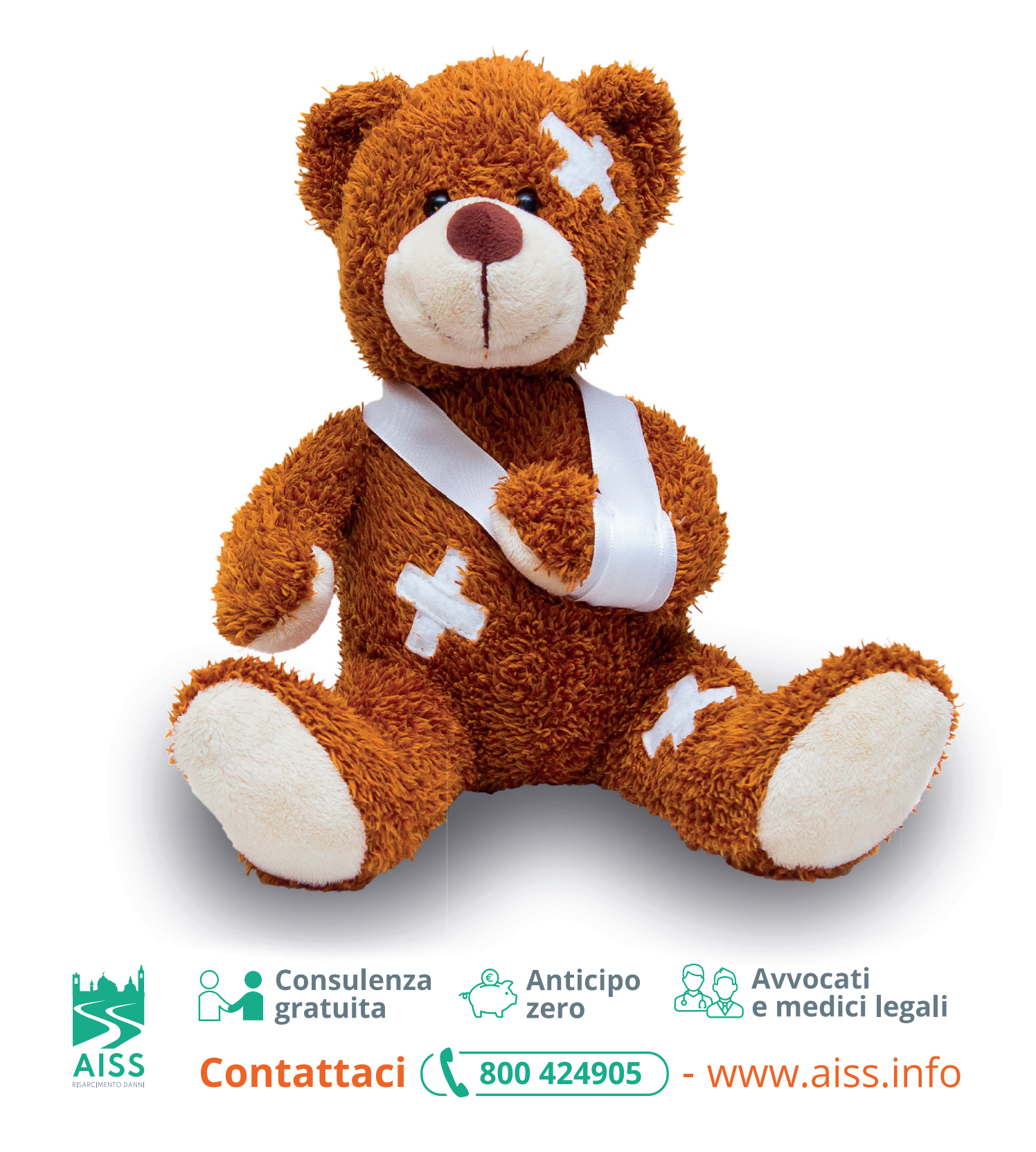

❀

 $\color{red}\blacklozenge$ 

 $\color{blue}\blacklozenge$